# **Операционные системы**

# **Тема 4: Подсистема ввода-вывода. Файловые системы**

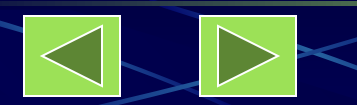

Операционные системы

- **4.1. Устройства ввода-вывода**
- **4.2. Основные функции подсистемы ввода-вывода**
	- **4.2.1. Организация параллельной работы устройств ввода-вывода и процессора**
	- **4.2.2. Согласование скоростей обмена и кэширование данных**
	- **4.2.3. Разделение устройств и данных между процессами 4.2.4. Обеспечение логического интерфейса между устройствами и остальной частью системы 4.2.5. Поддержка широкого спектра драйверов**
	- **4.2.6. Динамическая выгрузка и загрузка драйверов**
	- **4.2.7. Поддержка нескольких файловых систем**
	- **4.2.8. Поддержка синхронных и асинхронных операций ввода-вывода**

**4.3**. **Многослойная модель подсистемы ввода-вывода**

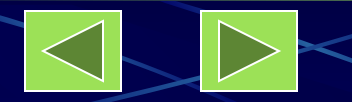

- **4.4. Файловая система**
- **4.4.1. Основные понятия. Цели и задачи файловой системы**
- **4.4.2. Архитектура файловой системы**
- **4.4.3. Организация файлов и доступ к ним**
- **4.4.4. Каталоговые системы**
- **4.4.5. Физическая организация файловой системы**

# **Литература**

**Базовый учебник с. 178 - 229**

- **Л1 с. 253 308;**
- **Л2 с. 545 568;**

**Л4 с. 304 – 363, 477 – 496**.

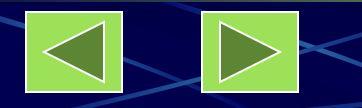

### **4.1. Устройства ввода-вывода**

#### **Типы устройств по функциональному назначению;**

- 1. Работающие с пользователем. Используются для связи с пользователем компьютера (принтеры, дисплеи, клавиатура, манипуляторы (мышь, джойстик и т. п.).
- 2. Работающие с компьютером. Используются для связи с электронным оборудованием (диски, магнитные ленты, датчики, контроллеры, преобразователи и т. п.).
- 3. Коммуникации. Используются для связи с удаленными устройствами (модемы, адаптеры цифровых линий и др.).

### **Типы устройств по принципам функционирования:**

- 1. Блочные, хранящие информацию в виде адресуемых блоков фиксированного размера и позволяющие работать с каждым блоком независимо от других блоков ( дисковые устройства).
- 2. Символьные, принимающие или предоставляющие поток символов без какойлибо структуры (принтеры, модемы, сетевые карты).

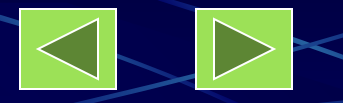

- **Различия в характеристиках устройств ввода-вывода** ❖ **Скорость передачи данных (на несколько порядков).**
- ❖ **Применение. Один и тот же тип устройства может требовать различного ПО и стратегии операционной системы (диск для хранения файлов приложений и файла подкачки, терминал пользователя и администратора).**
- ❖ **Сложность управления (для принтера относительно простой интерфейс управления, для диска – намного сложнее).**
- ❖ **Единицы передачи данных. Данные могут передаваться блоками или потоком байтов или символов.**
- ❖ **Представление данных. Различные устройства используют разные схемы кодирования данных, включая различную кодировку символов и контроль четности.**
- ❖ **Условия ошибок. Природа ошибок, способ сообщения о них, возможные ответы резко отличаются от одного устройства к другому.**

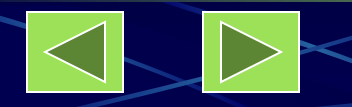

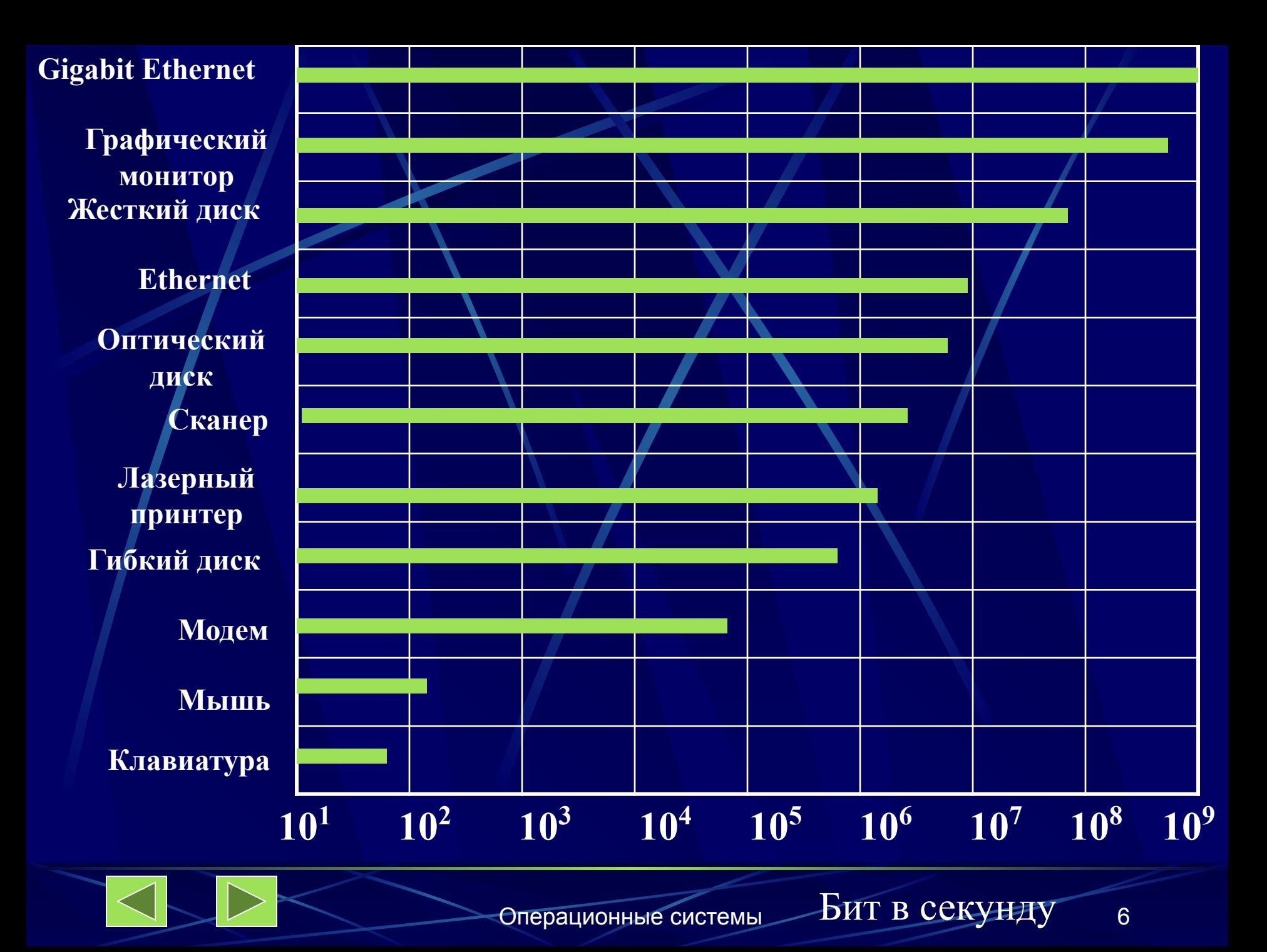

### **4.2. Основные функции подсистемы ввода-вывода**

**Основные компоненты: драйверы, файловая система, система прерываний**

- **1. Организация параллельной работы устройств вводавывода и процессора.**
- **2. Согласование скоростей обмена и кэширование данных.**
- **3. Разделение устройств и данных между процессами.**
- **4. Обеспечение удобного логического интерфейса между устройствами и остальной частью системы.**
- **5. Поддержка широкого спектра драйверов с возможностью простого включения в систему нового драйвера.**
- **6. Динамическая загрузка и выгрузка драйверов.**
- **7. Поддержка нескольких файловых систем.**
- **8. Поддержка синхронных и асинхронных операций вводавывода.**

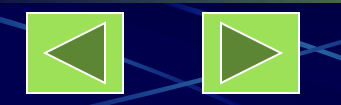

### **4.2.1. Организация параллельной работы устройств ввода-вывода и процессора**

- **Эволюция ввода вывода**
- **1. Процессор непосредственно управляет периферийным устройством.**
- **2. Устройство управляется контроллером. Процессор использует программируемый ввод - вывод без прерываний (переход к абстракции интерфейса ввода - вывода).**
- **3. Использование контроллера прерываний. Ввод-вывод, управляемый прерываниями.**
- **4. Использование модуля (канала) прямого доступа к памяти. Перемещение данных в память (из нее) без использования процессора.**
- **5. Использование отдельного специализированного процессора вводавывода, управляемого центральным процессором.**
- **6. Использование отдельного компьютера для управления устройствами ввода-вывода при минимальном вмешательстве центрального процессора.**

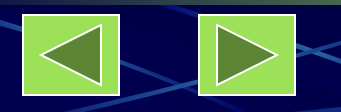

#### **Текущая команда программы**

**Системный вызов для выполнения операции ввода-вывода**

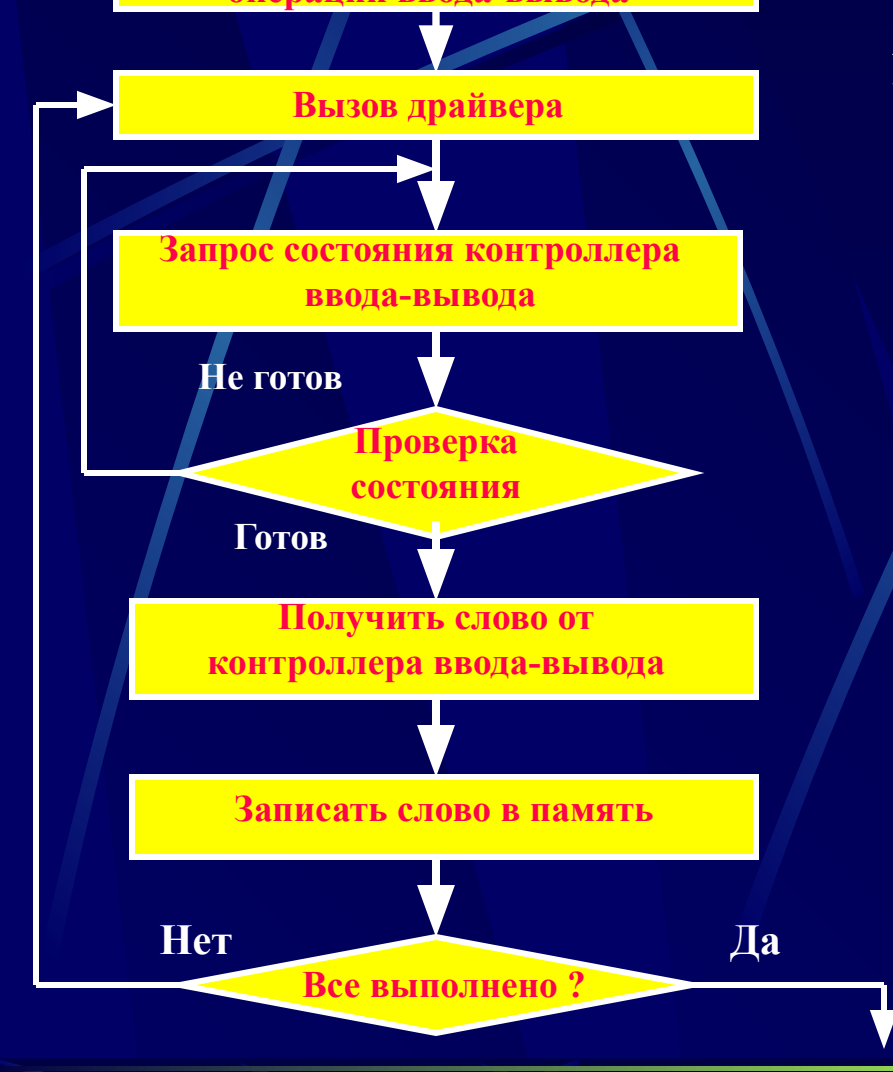

**1. Программируемый ввод-вывод без прерываний**

> **Процессор посылает необходимые команды контроллеру ввода-вывода и переводит процесс в состояние ожидания завершения операции ввода-вывода.**

**Следующая команда**

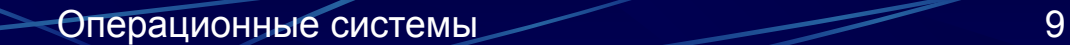

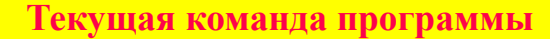

**Системный вызов для выполнения операции ввода-вывода**

**Вызов драйвера. Передача команды контроллеру.**

**Запрос состояния контроллера ввода-вывода**

**Готов Получить слово от контроллера ввода-вывода**

**Проверка состояния**

**Не готов**

**Записать слово в память**

**Все выполнено ? Нет Да**  **2. Ввод-вывод, управляемый прерываниями. Процессор посылает необходимые команды контроллеру вводавывода и продолжает выполнять процесс, если нет необходимости в ожидании выполнения операции. В противном случае процесс приостанавливается до получения прерывания, а процессор переключается на выполнение другого процесса.**

**Следующая команда**

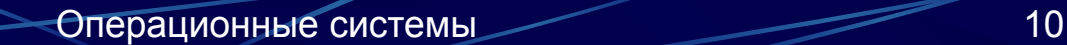

**Выполнение** 

**других** 

**действий**

**ПРЕРЫВАНИЕ**

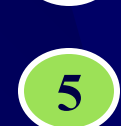

**Обработка прерывания, перемещение данных в область программы, передача управления программе**

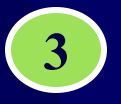

**3 Контроллер завершил операцию**

**Драйвер программирует контроллер и переходит в состояние ожидания**

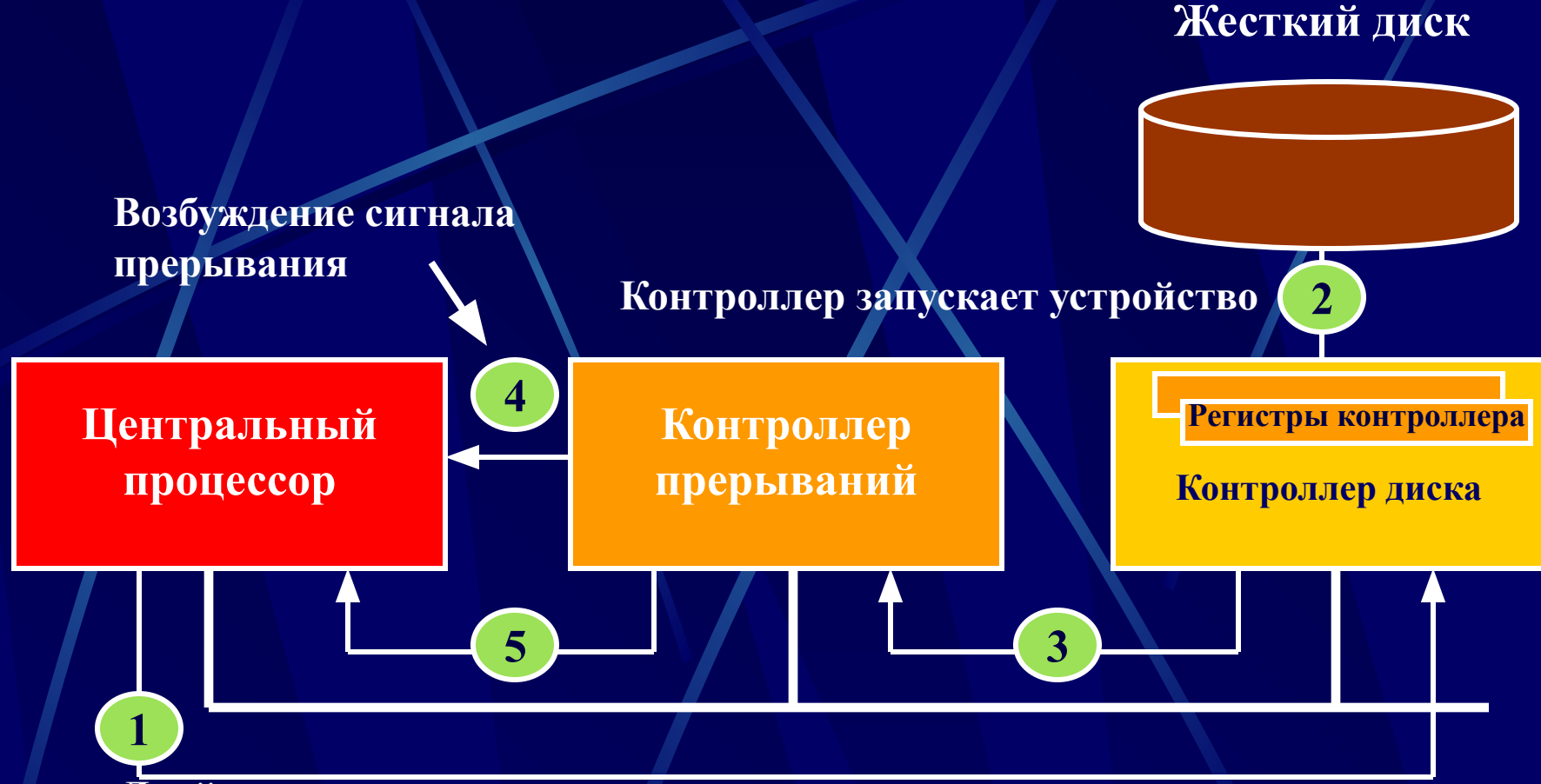

**Системный вызов для выполнения операции ввода-вывода. Вызов драйвера. Программирование DMA**

**Запрос состояния контроллера ввода-вывода Проверка состояния Не готов Готов Запуск контроллера. Перенос данных в буфер. Сигнал в DMA. Запрос от DMA на перенос данных. Запись слова в память контроллером. Сигнал в DMA. Нет Да других DMA увеличивает адрес памяти и блока данных. уменьшает счетчик байтов**

**Все выполнено ?**

**действий 3. Прямой доступ к памяти. Модуль прямого доступа к памяти управляет обменом данных между основной памятью и контроллером ввода-вывода. Процессор посылает запрос на передачу блока данных модулю прямого доступа к памяти, а прерывание происходит только после передачи всего** 

**Прерывание**

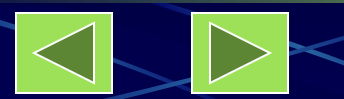

**Выполнение** 

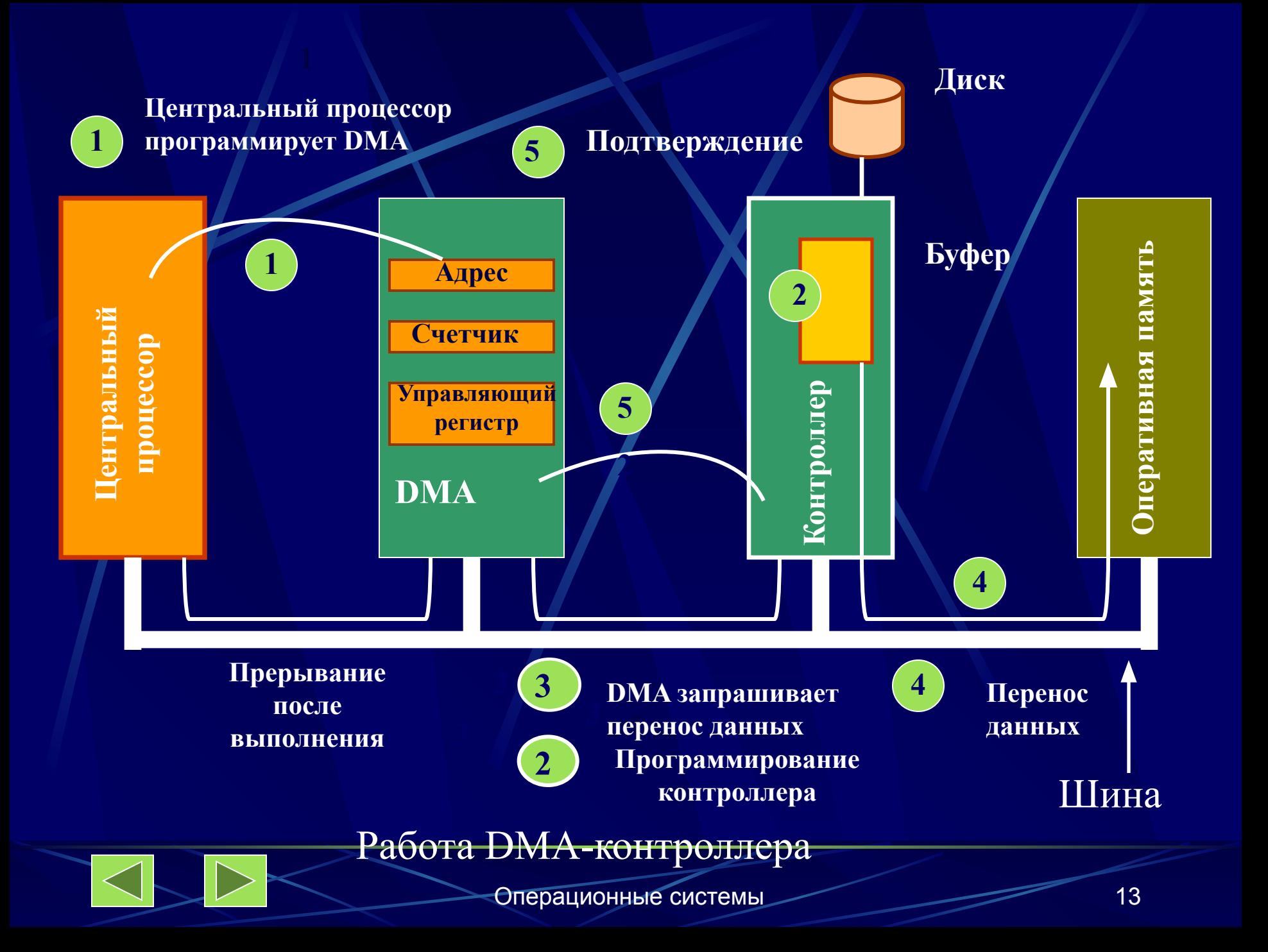

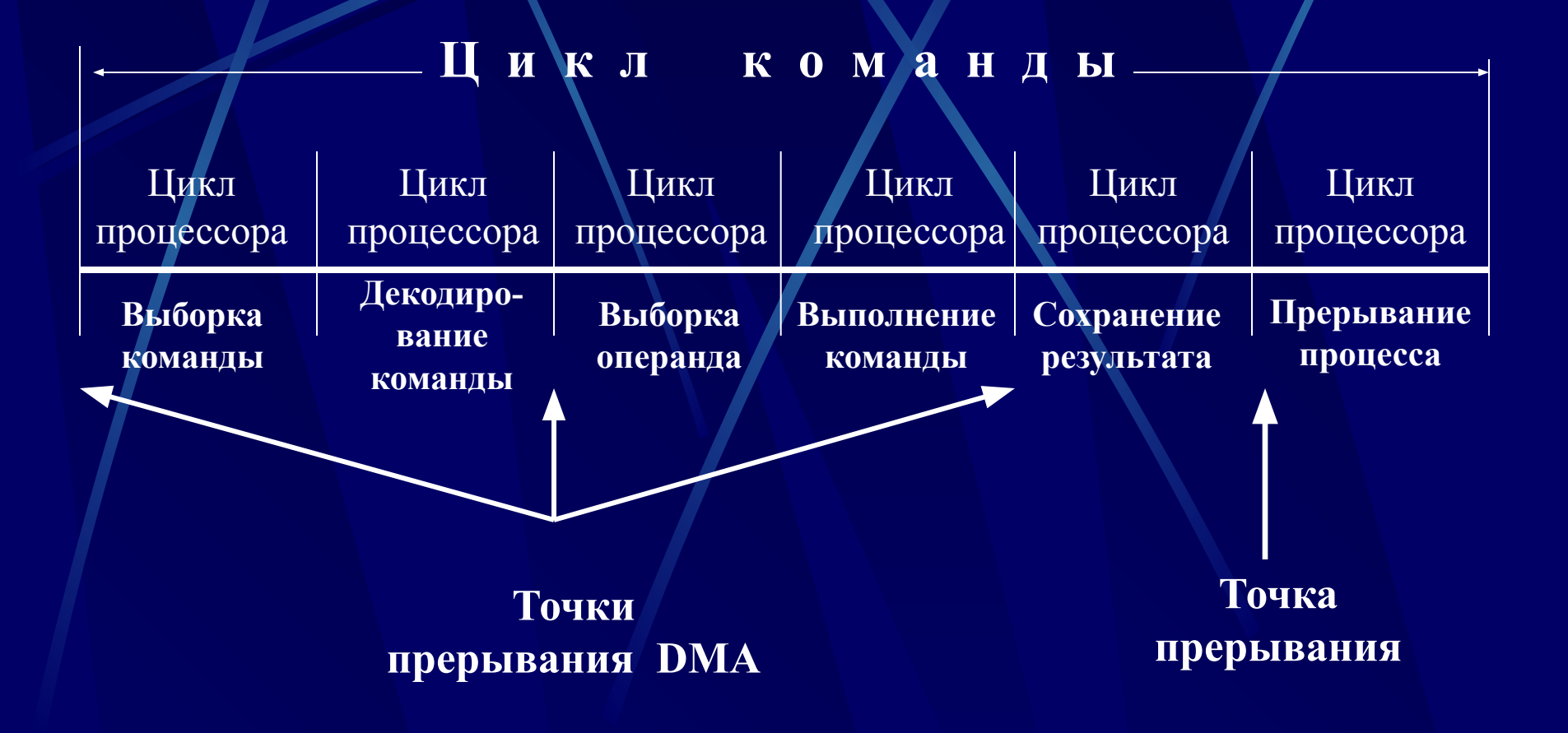

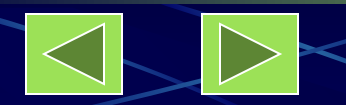

### **4.2.2. Согласование скоростей обмена и кэширование**

ввода

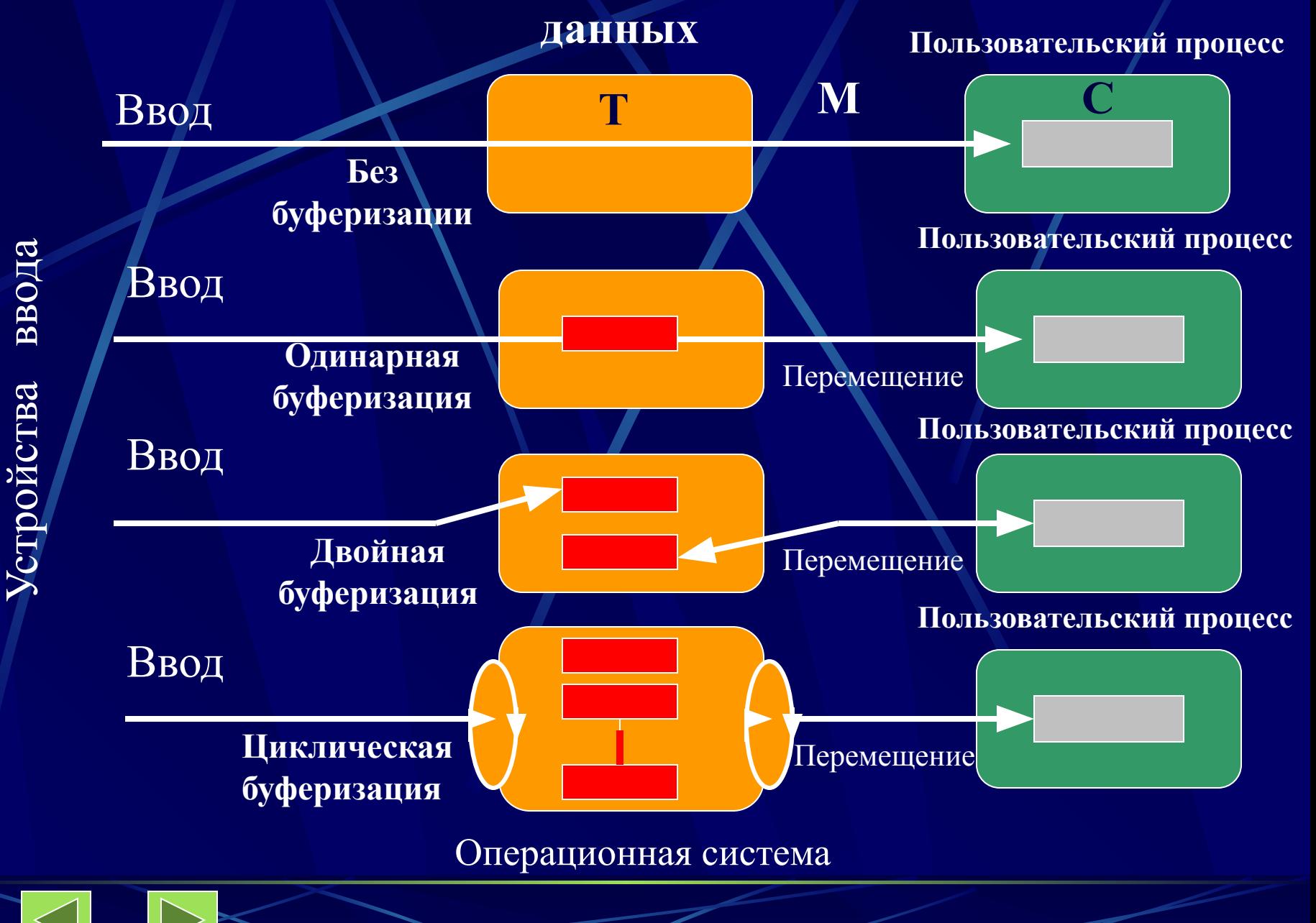

**Время обработки блока данных** Без буферизации **T + C** Одинарная буферизация max {T, C} + M в большинстве случаев  $T + C > \max \{T, C\}$ Двойная буферизация max {T, C} если **C <= T,** то блочно-ориентированное устройство может работать с максимальной скоростью; если **C > T,** то процесс избавляется от необходимости ожидания

завершения ввода-вывода.

**Циклическая буферизация используется при высокой частоте ввода-вывода.** 

**Буферизация данных позволяет сократить количество реальных операций ввода за счет кэширования данных.**

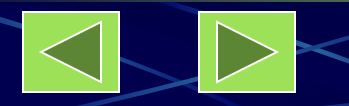

**4.2.3. Разделение устройств и данных между процессами 4.2.4. Обеспечение логического интерфейса между устройствами и остальной частью системы**

**4.2.5. Поддержка широкого спектра драйверов**

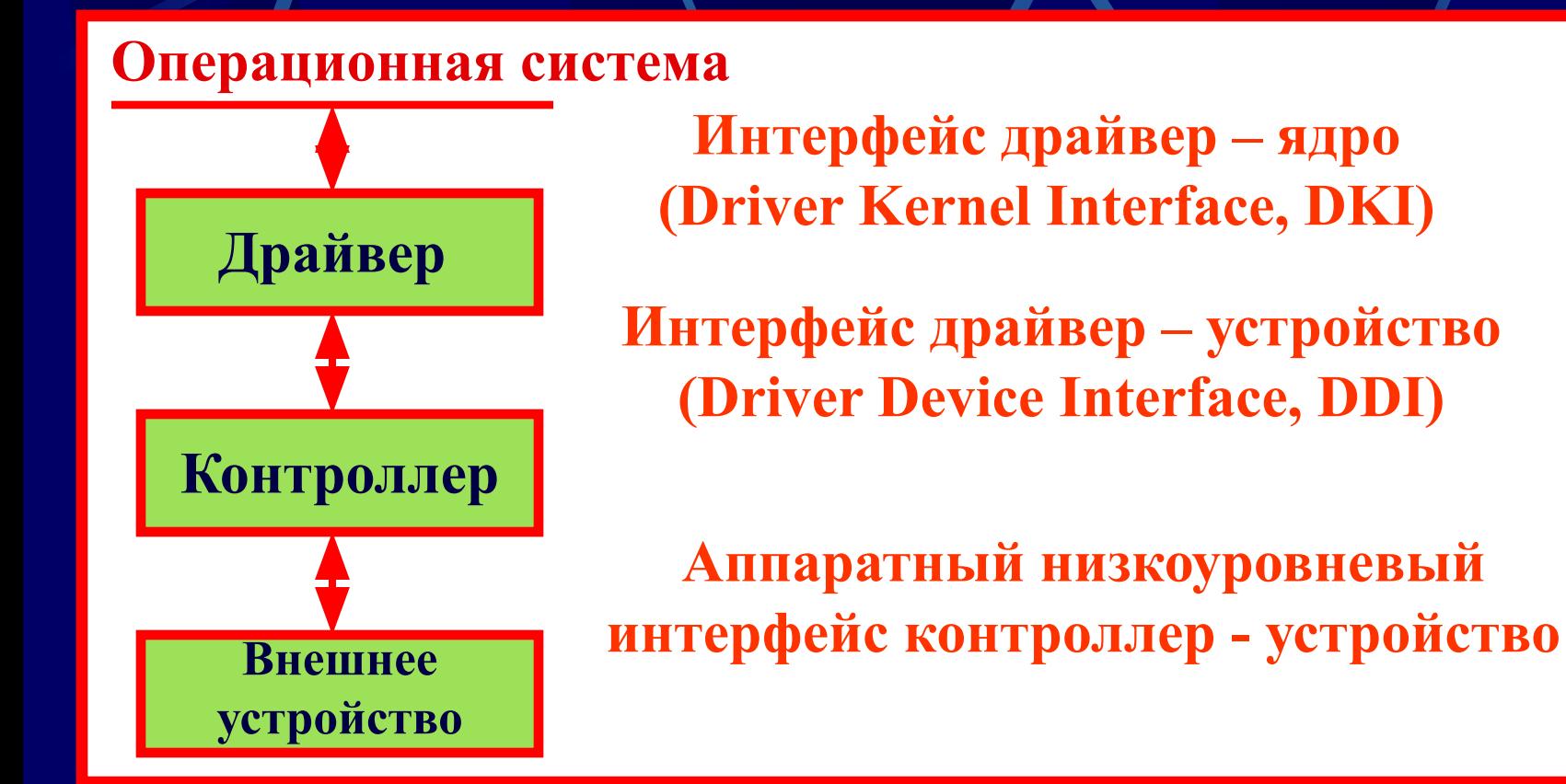

### **Функции драйвера**

- 1. Обработка запросов записи-чтения от программного обеспечения управления устройствами. Постановка запросов в очередь
- 2. Проверка входных параметров запросов и обработка ошибок
- 3. Инициализация устройства и проверка статуса устройства
- 4. Управление энергопотреблением устройства.
- 5. Регистрация событий в устройстве
- 6. Выдача команд устройству и ожидание их выполнения возможно в блокированном состоянии до поступления прерывания от устройства
- 7. Проверка правильности завершения операции
- 8. Передача запрошенных данных и статуса завершенной операции
- 9. Обработка нового запроса при незавершенном предыдущем запросе (для реентерабельных драйверов)

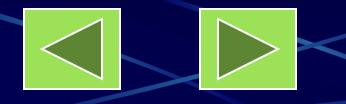

**4.2.6. Динамическая выгрузка и загрузка драйверов 4.2.7. Поддержка нескольких файловых систем 4.2.8. Поддержка синхронных и асинхронных операций вводавывода**

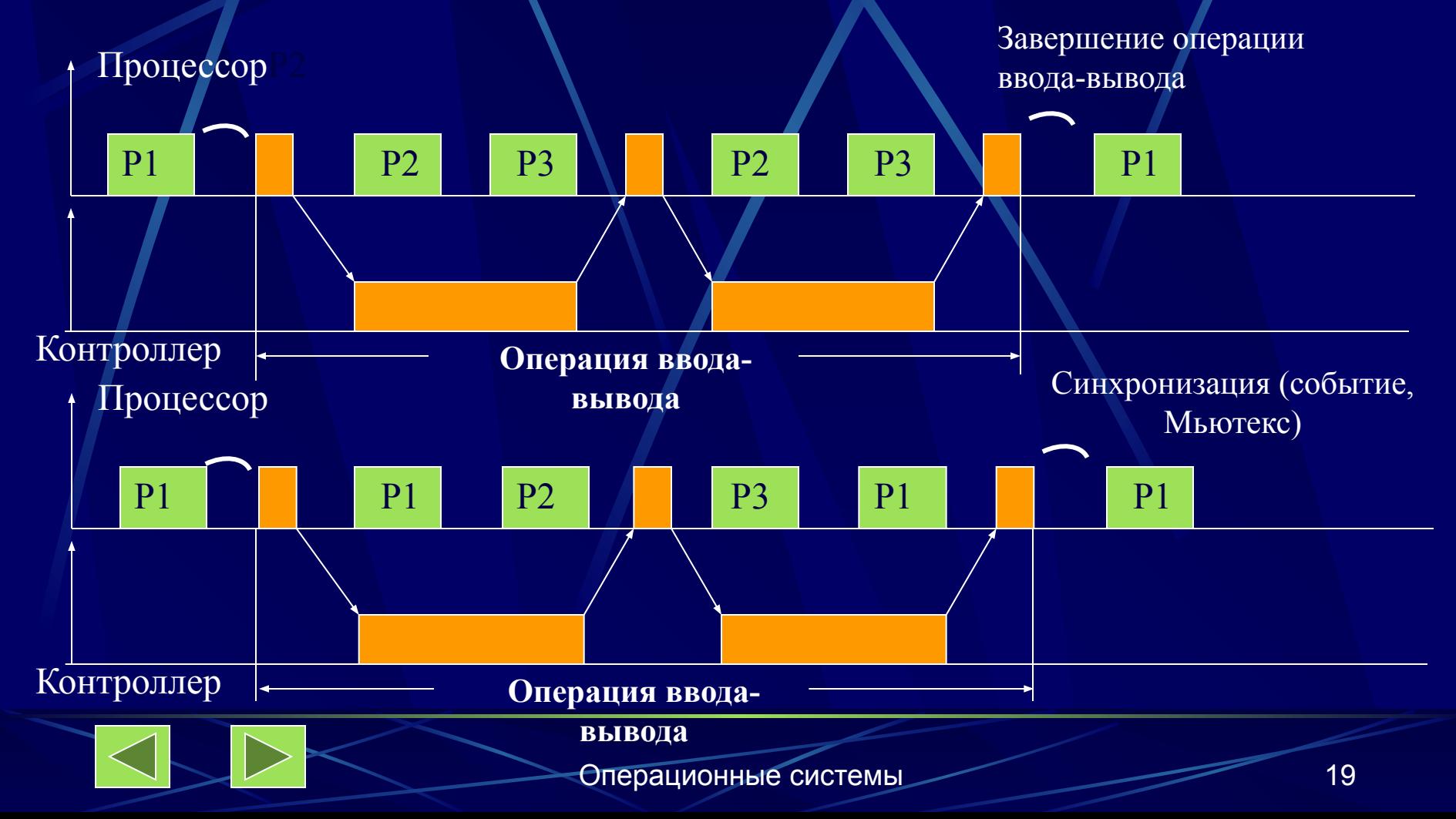

#### **4.3. Многослойная модель подсистемы ввода-вывода**

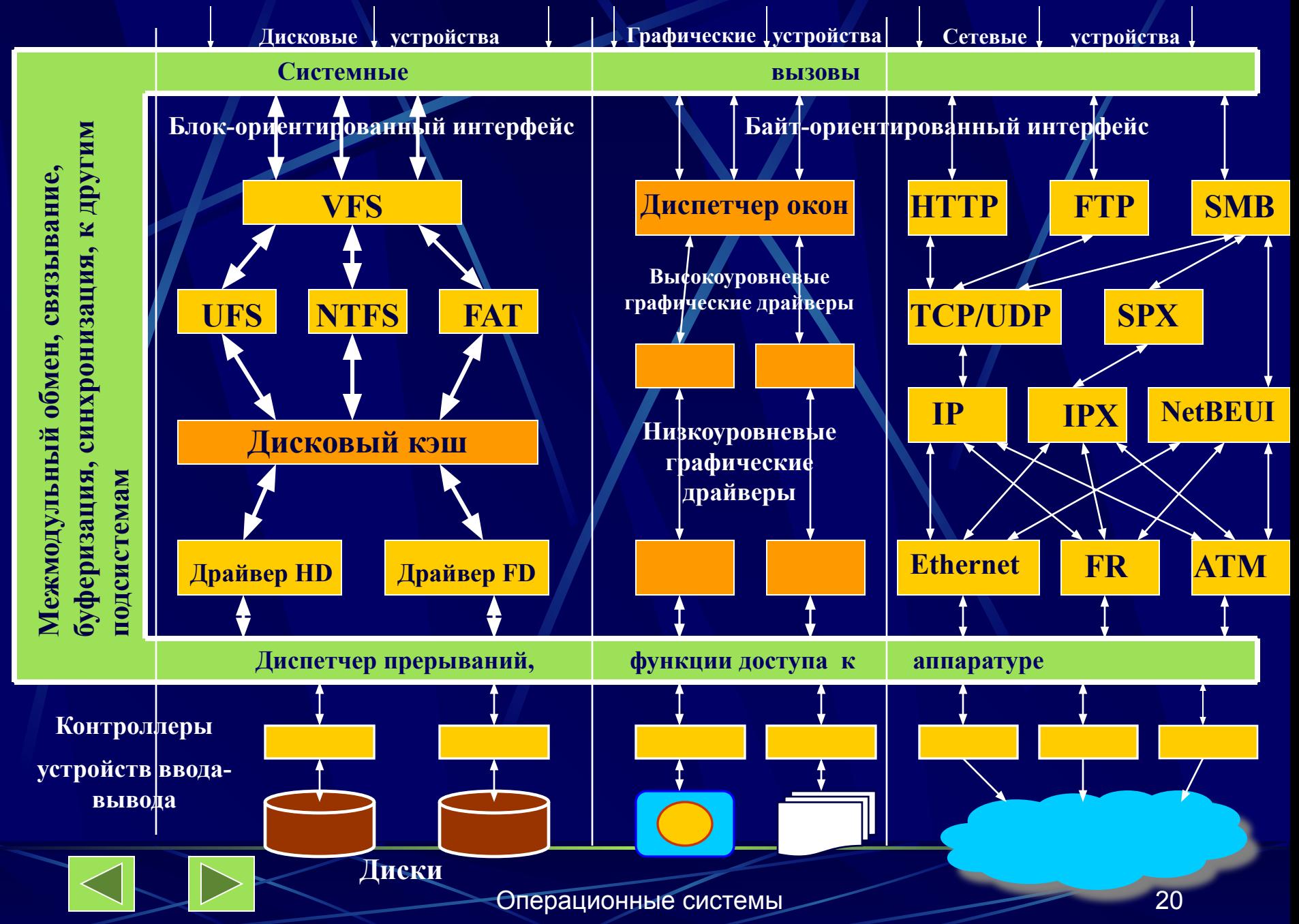

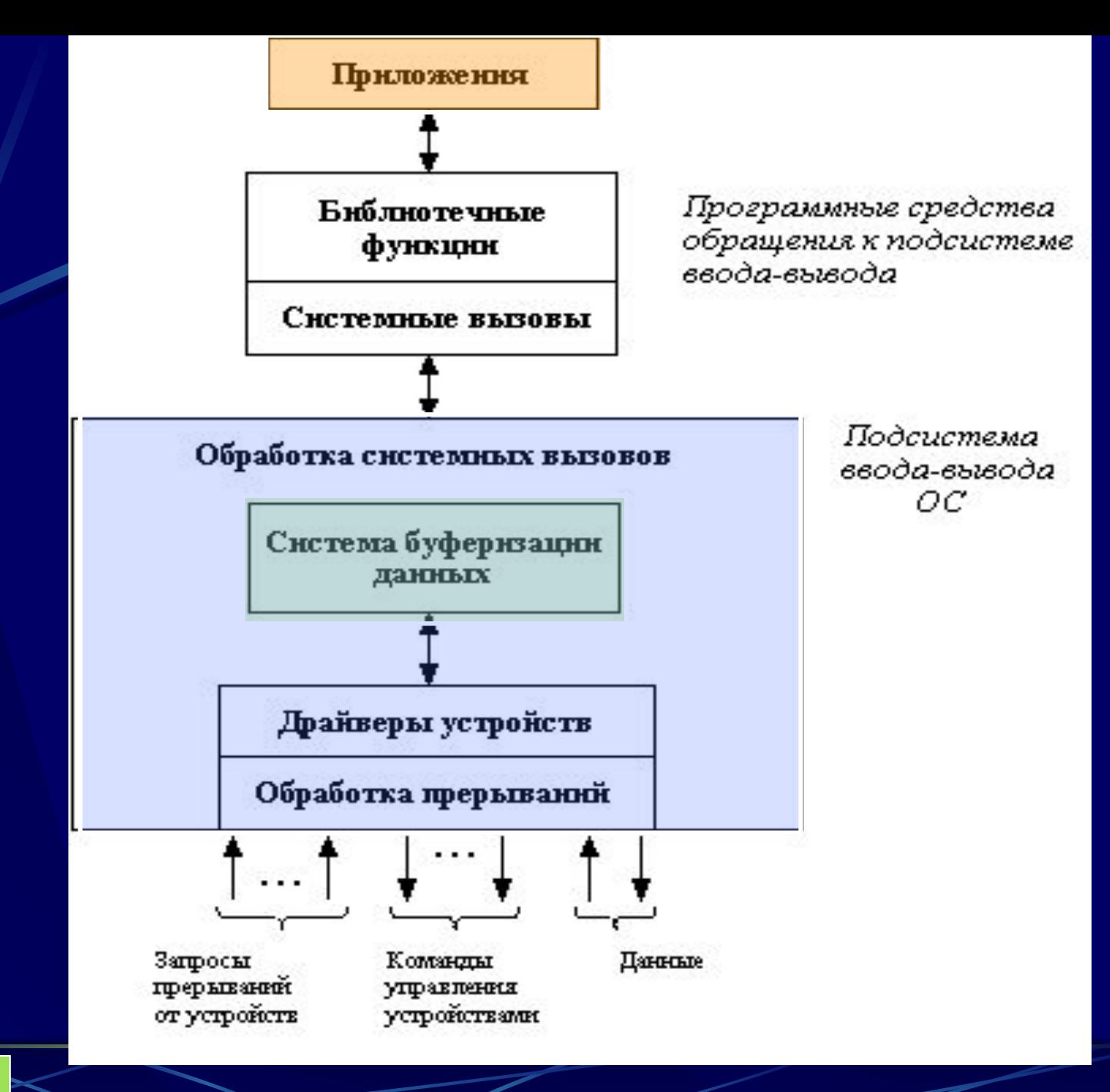

- 4.4. Файловая система
- 4.4.1. Основные понятия. Цели и задачи файловой системы Причины создания файловых систем:
- Необходимость длительного (иногда вечного) и надежного хранения больших объемов  $1<sup>1</sup>$ информации.
- Обеспечение возможности совместного использования информации различными  $2.$ приложениями. Эффективное разделение, защита и восстановление данных.

Решение этих проблем заключается в хранении информации в файлах. <u> Файл – это поименованная совокупность данных, хранящаяся на каком-</u> <u>либо носителе информации.</u>

При рассмотрении файлов используются следующие понятия:

- Поле (field) основной элемент данных.  $1_{-}$
- 2. Запись (record) – набор связанных полей, которые могут обрабатываться как единое целое.
- Файл (file) совокупность однородных записей.  $3.$
- База данных (database) набор связанных данных, представленных совокупностью  $\overline{4}$ . файлов

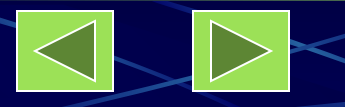

### **Файловая система – это часть операционной системы, включающая:**

- **совокупность всех файлов на различных носителях информации (магнитные диски, магнитные ленты, CD-ROM и т. п.);**
- **наборы структур данных, используемых для управления файлами (каталоги и дескрипторы файлов, таблицы распределения свободного и занятого пространства носителей информации);**
- **комплекс системных программных средств, реализующих различные операции над файлами (создание, чтение, запись, уничтожение, изменение свойств и др.).**

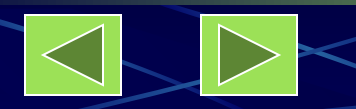

### **Задачи файловой системы**

- ❑ соответствие требованиям управления данными и требованиям со стороны пользователей, включающим возможности хранения данных и выполнения операций с ними;
- ❑ гарантирование корректности данных, содержащихся в файле;
- ❑ оптимизация производительности, как с точки зрения системы (пропускная способность), так и с точки зрения пользователя (время отклика);
- ❑ поддержка ввода-вывода для различных типов устройств хранения информации;
- ❑ минимизация или полное исключение возможных потерь или повреждений данных;
- ❑ защита файлов от несанкционированного доступа;
- ❑ обеспечение поддержки совместного использования файлов несколькими пользователями (в том числе средства блокировки файла и его частей, исключение тупиков, согласование копий и т. п.);
- ❑ обеспечение стандартного набора подпрограмм интерфейса ввода-вывода.

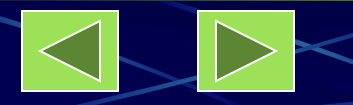

**Требования к файловой системе со стороны пользователя диалоговой системы общего назначения**

- **1. Создание, удаление, чтение и изменения файлов.**
- **2. Контролируемый доступ к файлам других пользователей.**
- **3. Управление доступом к своим файлам.**
- **4. Реструктурирование файлов в соответствии с решаемой задачей.**
- **5. Перемещение данных между файлами.**
- **6. Резервирование и восстановление файлов в случае повреждения.**
- **7. Доступ к файлам по символическим именам.**

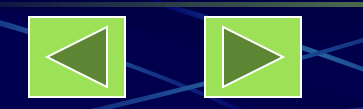

### 4.4.2. Архитектура файловой системы

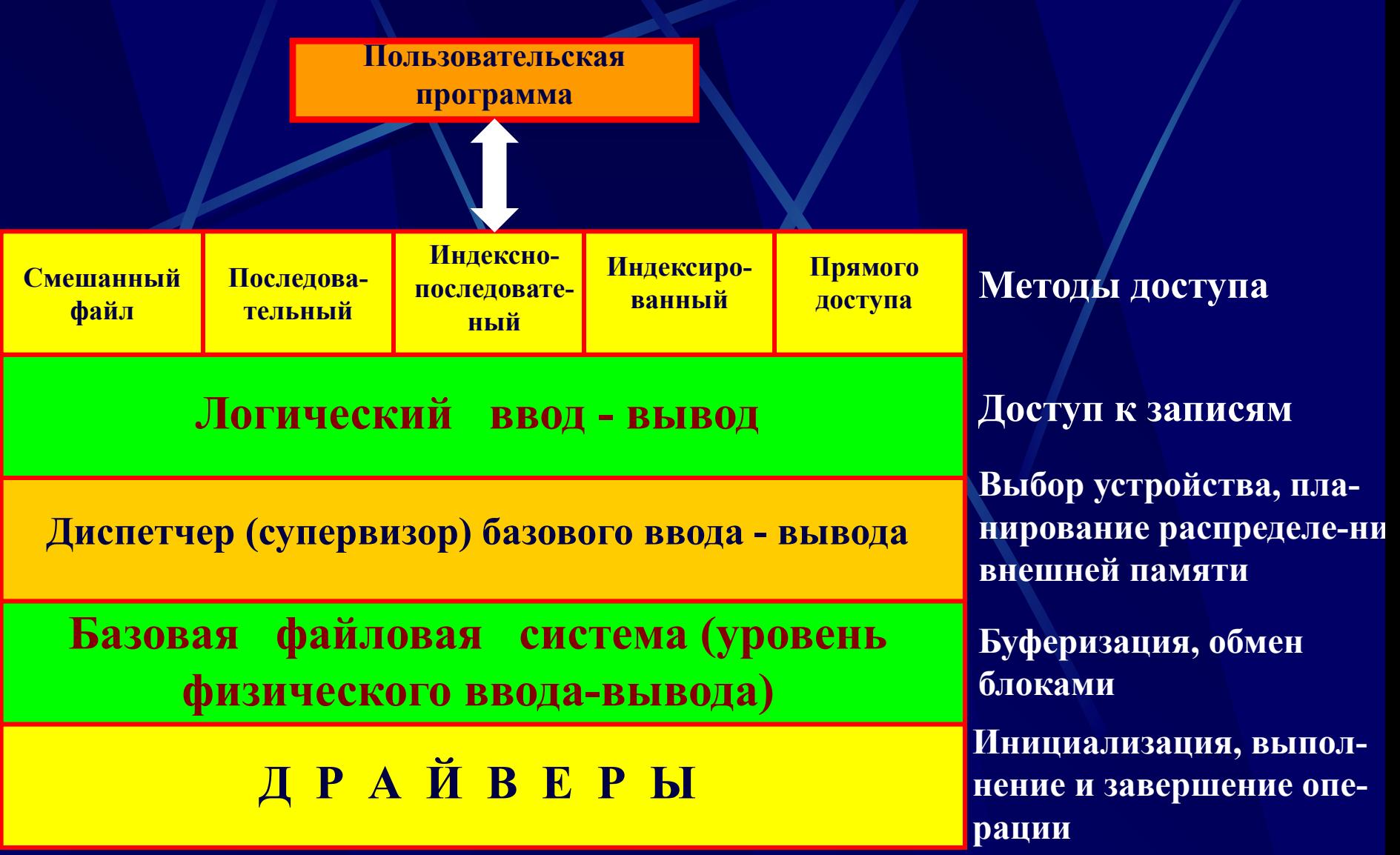

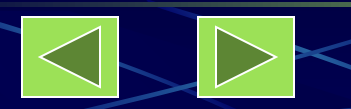

## 4.4.3. Организация файлов и доступ к ним

#### 4.4.3.1. Типы, именование и атрибуты файлов

Обычные файлы - содержат информацию, занесенную пользователем, системной или прикладной программой.

<u> Каталоги</u> – системные файлы, поддерживающие структуру файловой системы.

Специальные файлы - фиктивные файлы, ассоциированные с устройствами ввода-вывода и используемые для унификации доступа к последовательным устройствам ввода-вывода.

Именованные конвейеры (каналы) - циклические буферы, позволяющие выходной файл одной программы соединить со входным файлом другой программы.

Отображаемые файлы - обычные файлы, отображаемые на адресное пространство процесса по указанному виртуальному адресу.

Правила именования файлов зависят от операционной системы, например в MS DOS - правило 8.3

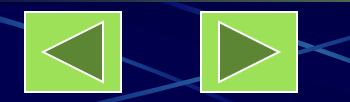

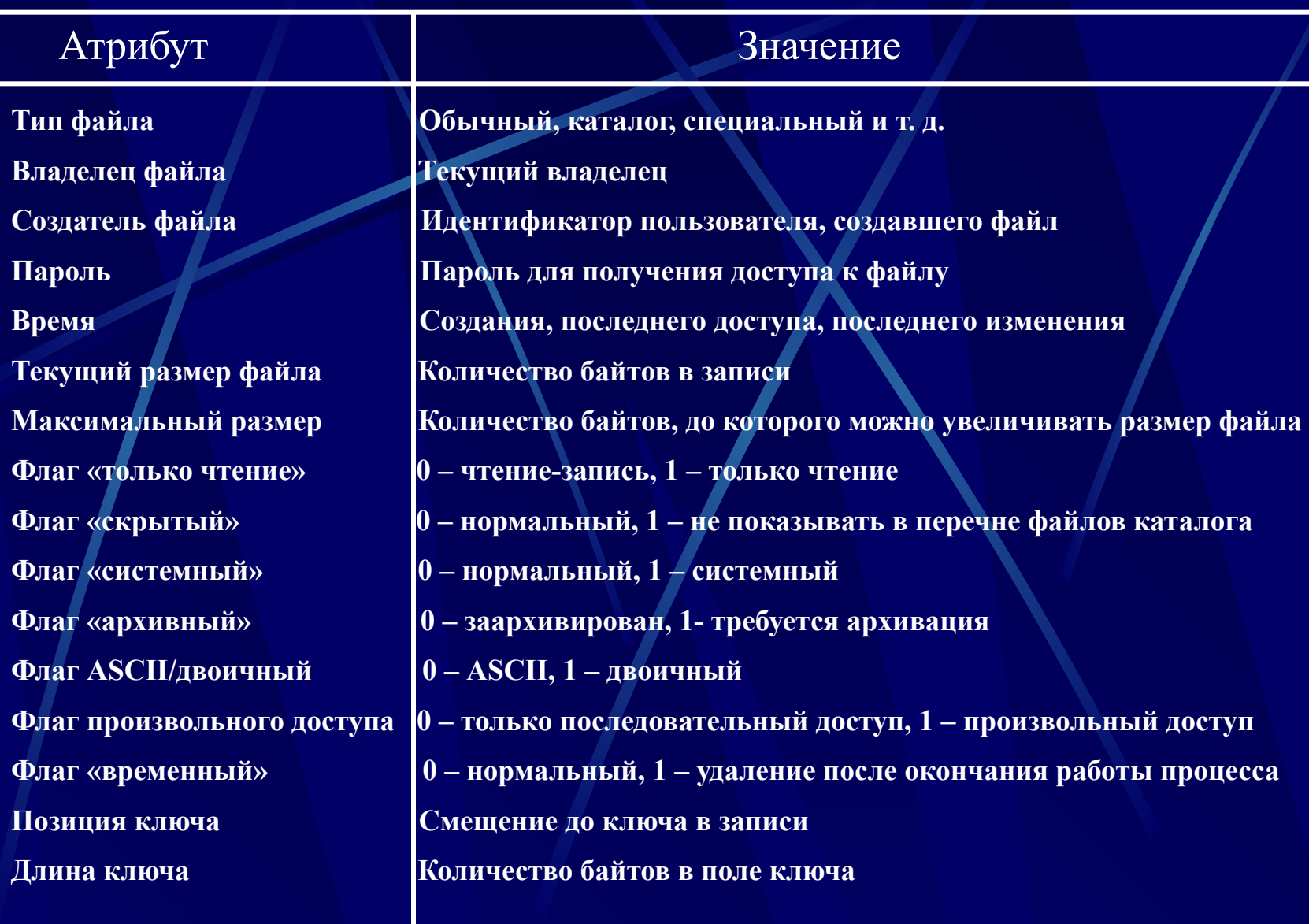

**4.4.3.2. Логическая организация файлов Модель 1. Неструктурированная последовательность байт (ОС UNIX)**.

**Модель 2. Структурированный файл : смешанный, последовательный, индексно-последовательный, индексированный, прямого доступа.**

#### **Смешанный файл**

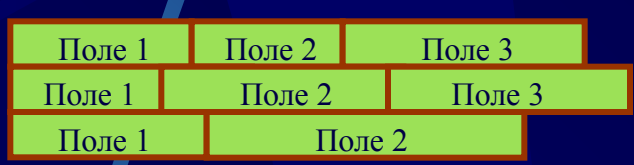

**Каждое поле описывает само себя (имя, длина, значение). Доступ – полный перебор.**

**Достоинства: рациональное использование дискового пространства, хорошо подходят для полного перебора Недостатки: сложность вставки и обновления записей**

#### **Последовательный файл**

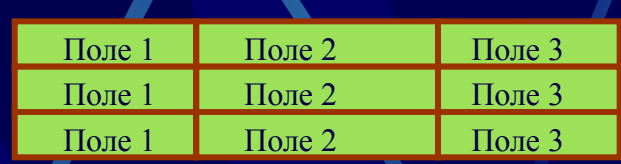

**Записи имеют одну длину, одни и те же поля и хранят только значения полей (одно поле – ключевое). Атрибуты файловой структуры: имя и длина каждого поля.**

**Достоинства: оптимальный вариант для пакетных приложений, записи хранятся в ключевой последовательности, возможно хранение на диске и МЛ. Возможна организация в виде списка, что упрощает вставку новых записей. Недостатки: малоэффективен для диалоговых приложений**

#### Индексно-последовательный файл

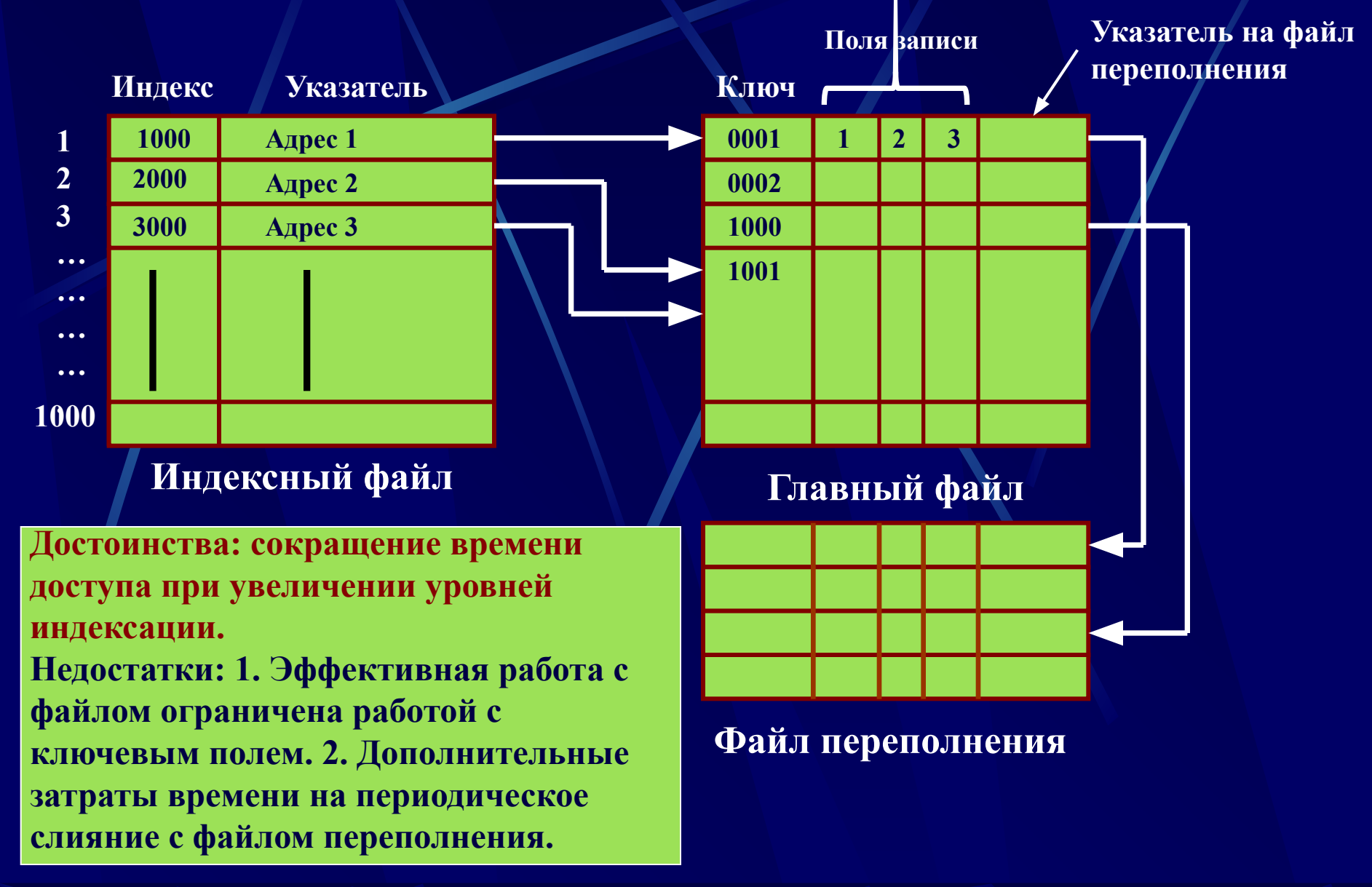

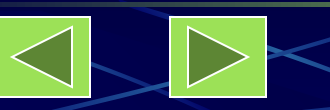

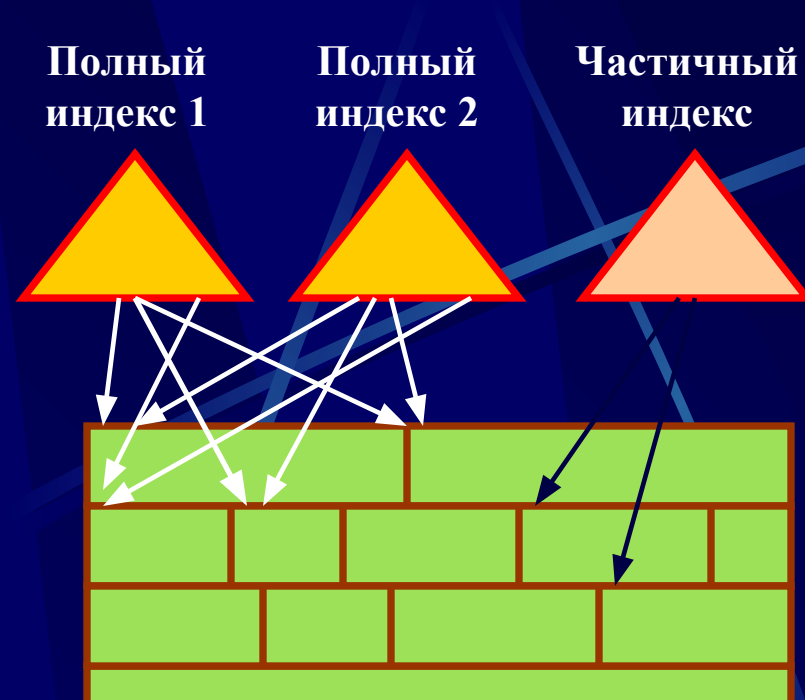

### **Основной файл (записи переменной длины)**

**Индексированный файл**

**Типы индексов:** 

**1. Полный индекс – содержит по одному элементу для каждой записи главного файла.**

**2. Частный индекс содержит элементы для записей, в которых имеется интересующее пользователя поле.**

**3. При добавлении новой записи в главный файл необходимо обновлять все индексные файлы.**

**4. Индексы организуются в виде последовательных файлов.**

**Достоинство: быстрый доступ. Недостатки: большая избыточность данных, неэффективность обработки всех записей файла.**

#### **Файл прямого доступа**

**1. Обеспечивает прямой доступ к любой записи фиксированной длины по известному адресу (ключу) при хранении файлов на диске.**

**2. Достоинства: быстрый доступ к любой записи, простота вставки, удаления и модификации записей.**

**3. Недостатки: записи фиксированной структуры и длины.**

#### 4.4.4. Каталоговые системы

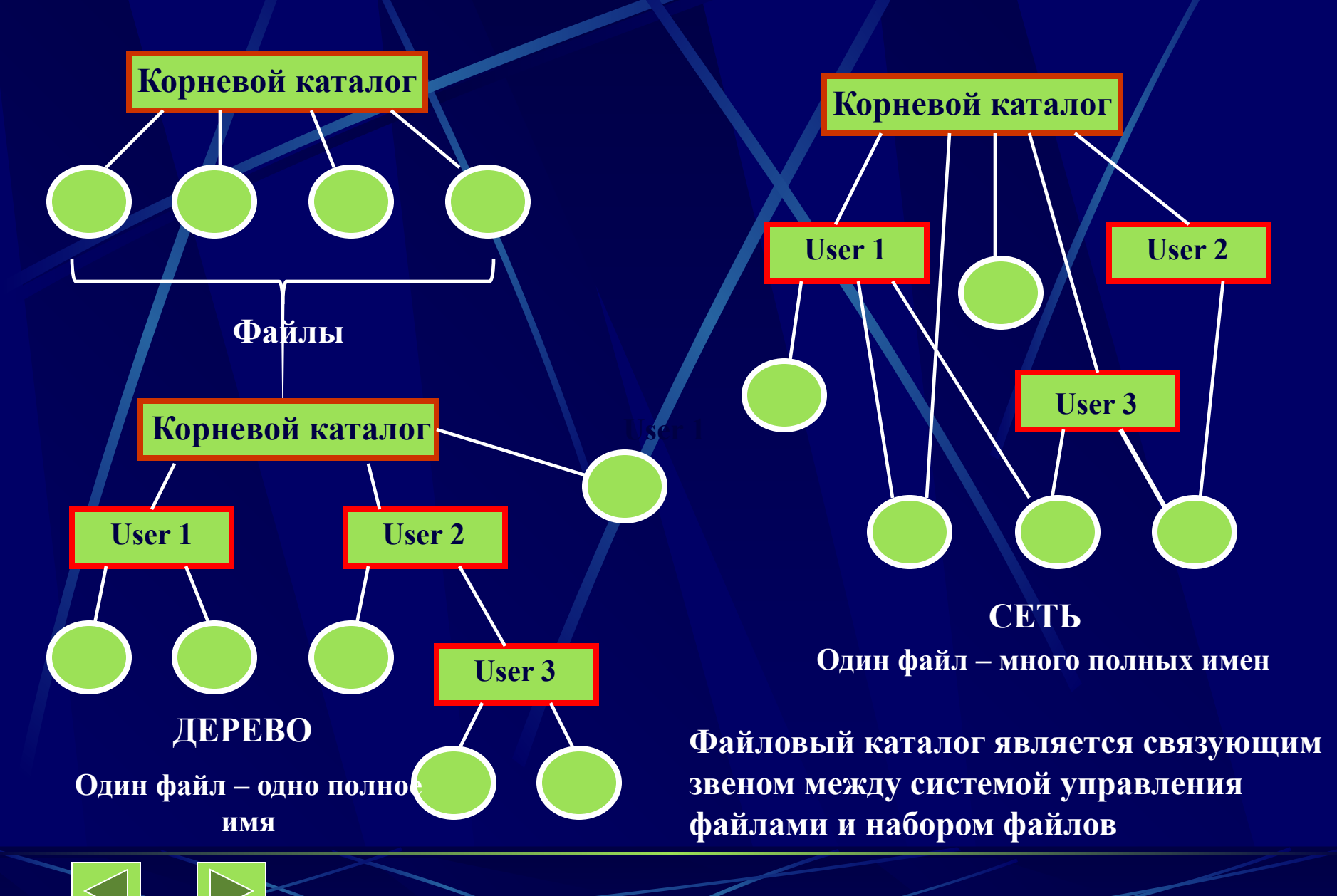

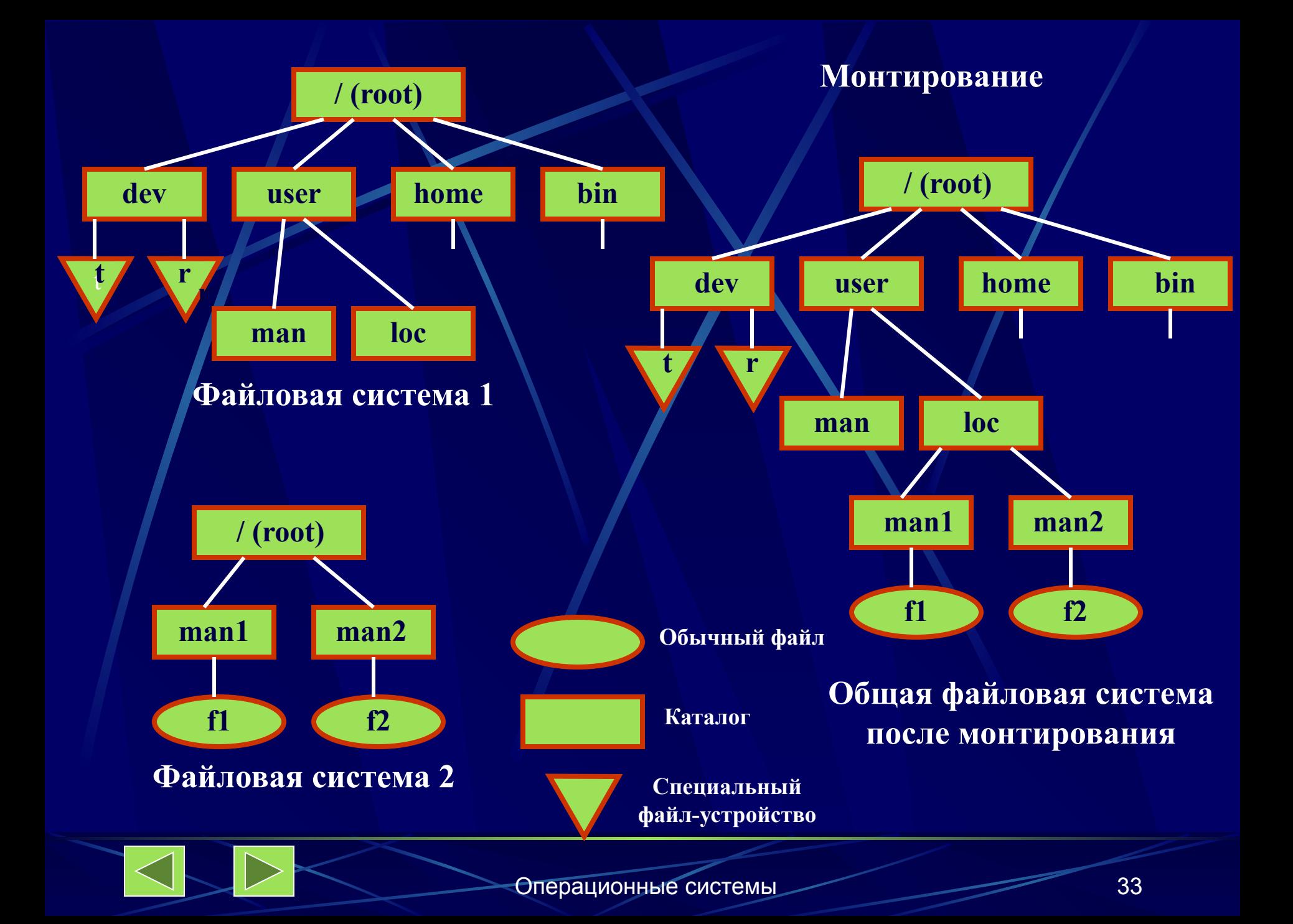

**4.4.5. Физическая организация файловой системы**

**Структура диска: пластины, дорожки, цилиндры, секторы, кластеры. Низкоуровневое форматирование – создание дорожек и секторов.**

**Высокоуровневое форматирование – создание разделов и кластеров для определенной файловой системы или нескольких файловых систем.**

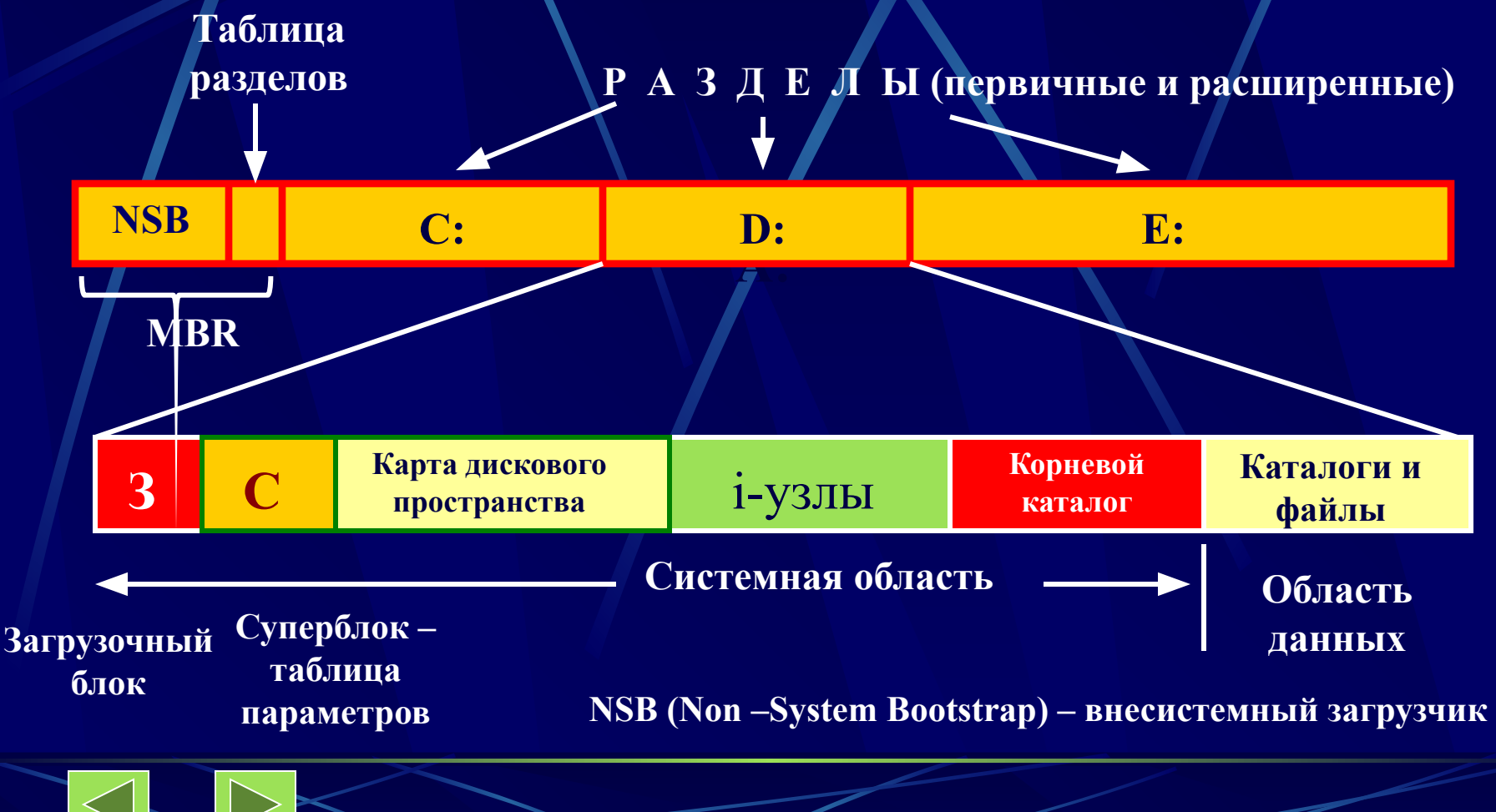

#### **Адресация блоков данных диска**

#### **1 способ: c – h - s**

- **с номер цилиндра,**
- **h номер головки,**
- **s номер сектора**

#### **2 способ: LBA**  $= (c * H + h) * S + s - 1 H$ **число рабочих поверхностей в**

**цилиндре, S – количество секторов на дорожке**

**Системные идентификаторы: 06h – FAT16, 07h – NTFS, 0Bh – FAT32**

#### **Структура элемента таблицы разделов**

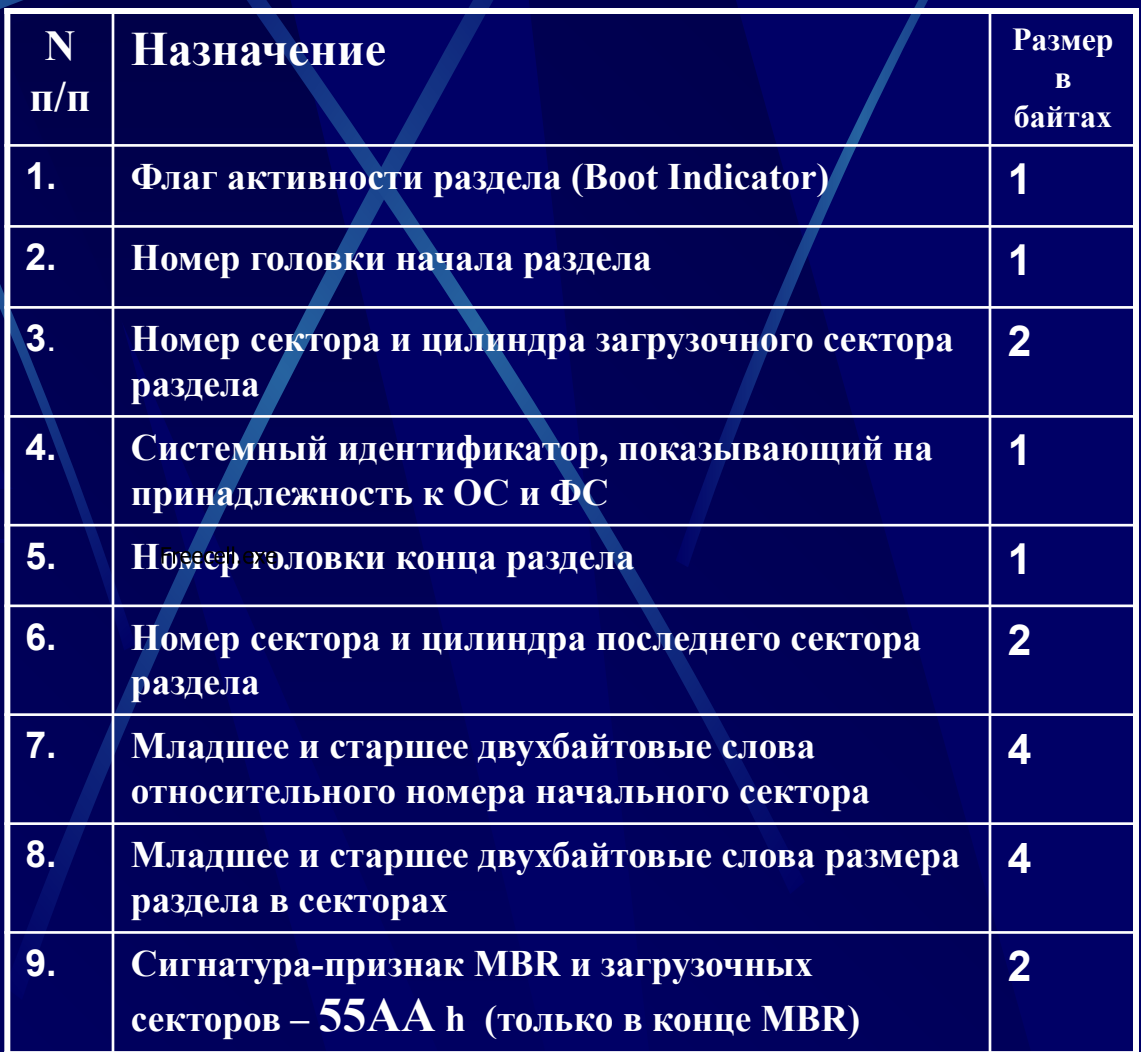

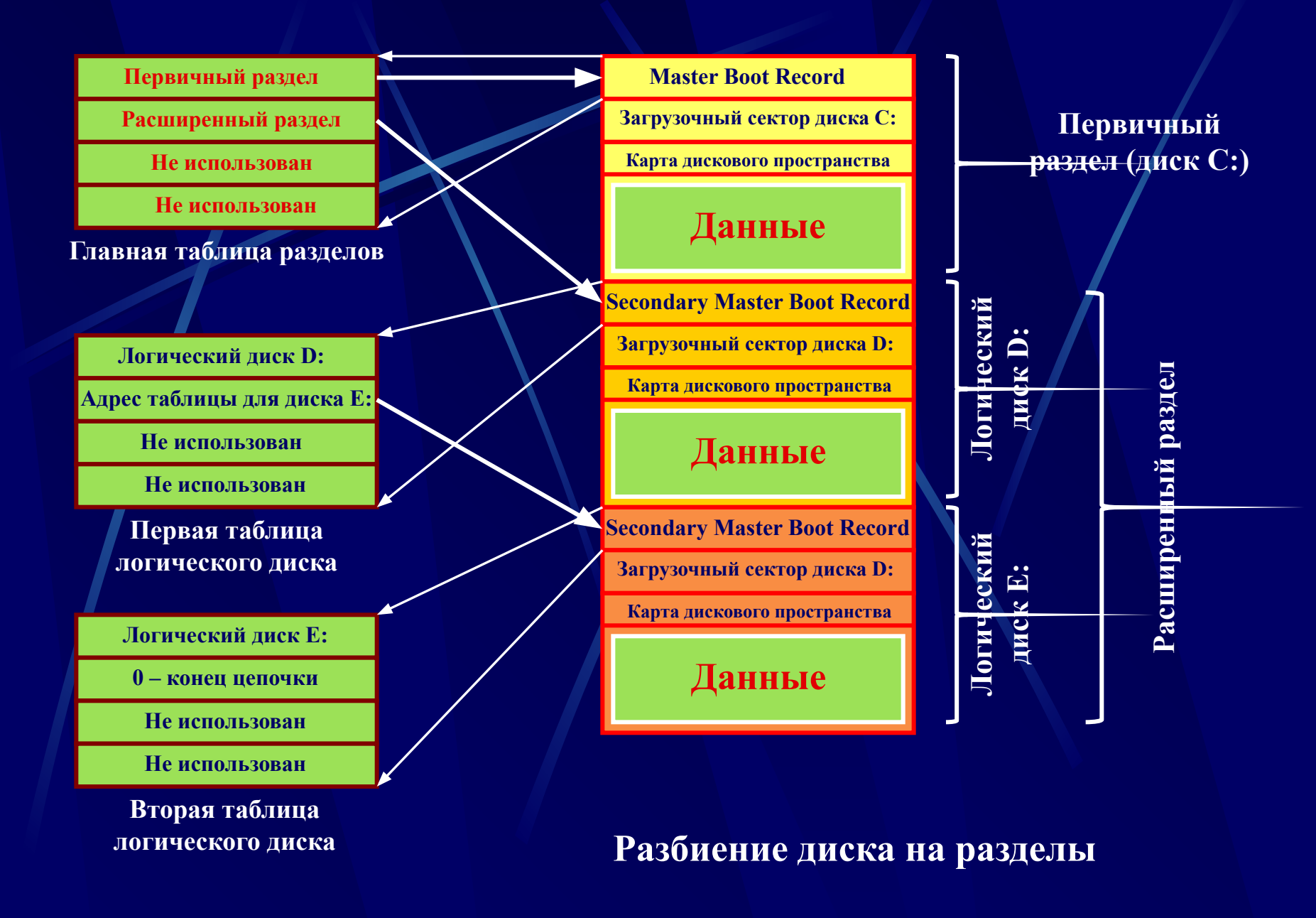

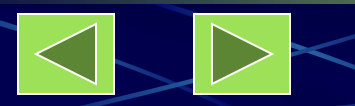

#### **Физическая организация и адресация файла**

#### **Критерии эффективности физической организации файла:**

- ✔ **скорость доступа к данным;**
- ✔ **объем адресной информации файла;**
- ✔ **степень фрагментированности дискового пространства;**
- ✔ **максимально возможный размер файла.**

**Возможные схемы размещения файлов:**

- ❑ **непрерывное размещение (непрерывные файлы);**
- ❑ **связный список блоков (кластеров) файла;**
- ❑ **связный список индексов блоков (кластеров) файла;**
- ❑ **перечень номеров блоков (кластеров) файлов;**
- ❑ **структуры, называемые I-узлами (index-node индекс-узел).**

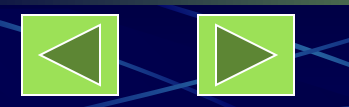

#### **Непрерывное размещение Связный список кластеров**

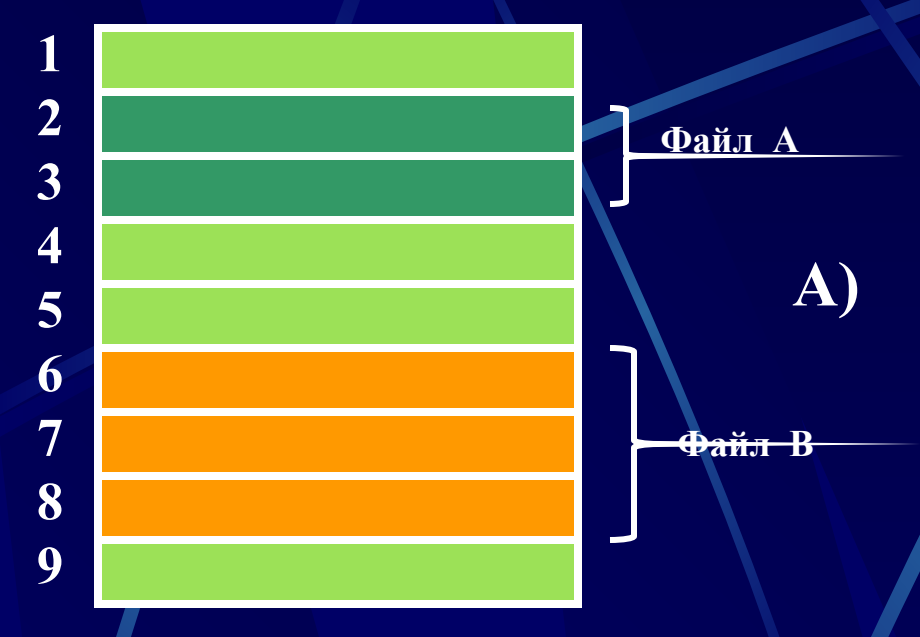

**Достоинства: высокая скорость доступа, минимальный объем адресной информации, нет ограничений на размер файла.**

**Недостатки: нет возможностей для изменения размера файла, высокая степень возможной внешней фрагментации**

> **Область применения – компакт-дики**

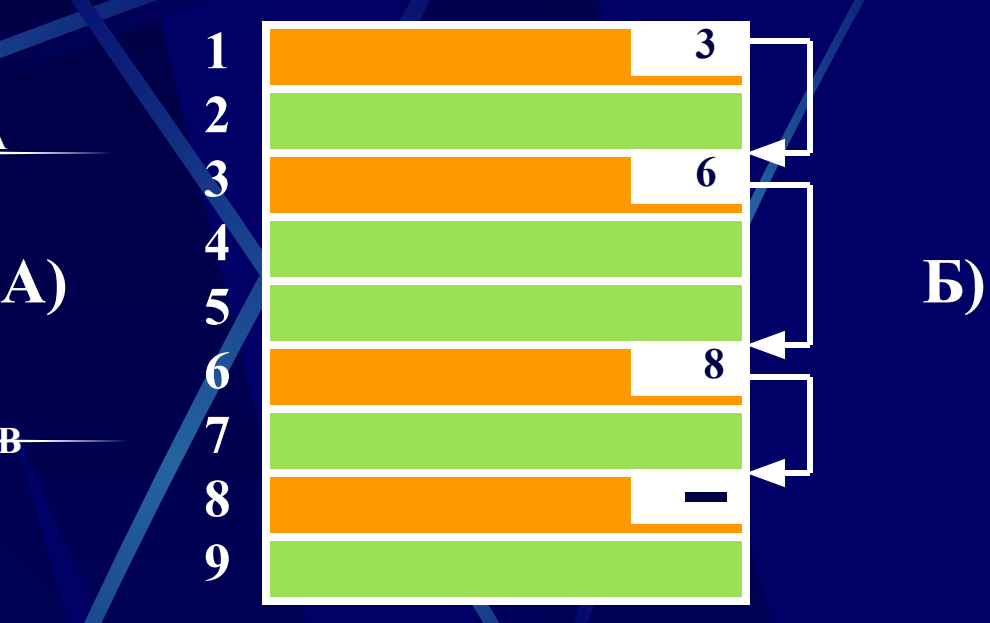

**Достоинства: минимальная адресная информация, отсутствие внешней фрагментации, возможность изменения размеров файла.**

**Недостатки: медленный доступ, сложность доступа к произвольному блоку файла, некратность блока файла степени двойки.**

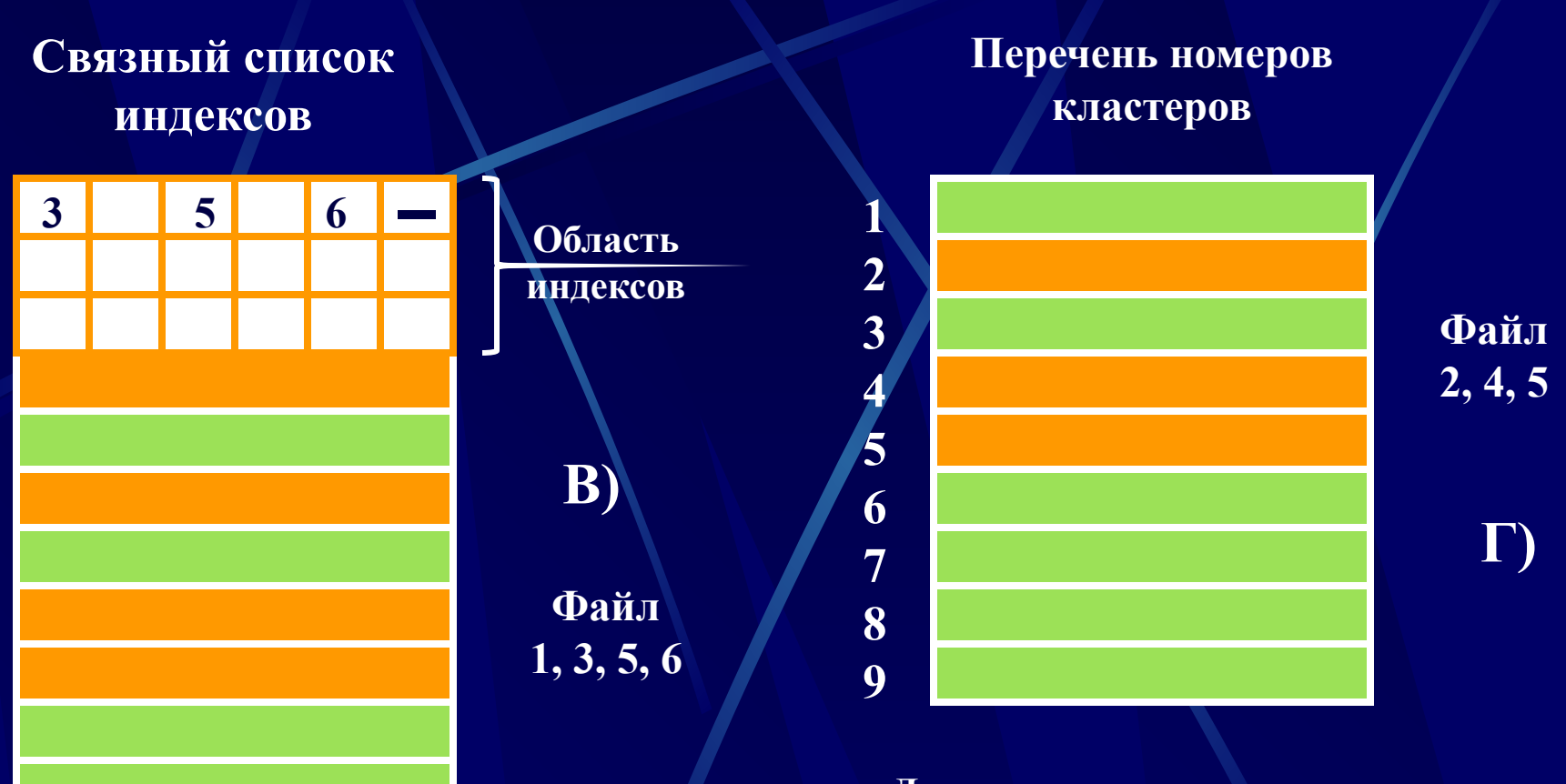

**Все достоинства варианта А), быстрый доступ к произвольному кластеру файла, полное заполнение кластера, кратное степени двойки значительной. Недостаток: рост адресной информации с увеличением емкости диска**

**Достоинства: высокая скорость доступа к произвольному кластеру благодаря прямой адресации, отсутствие внешней фрагментации.**

**Недостаток: длина адреса зависит от размера файла и может быть** 

**1**

#### **I- узел (index node)**

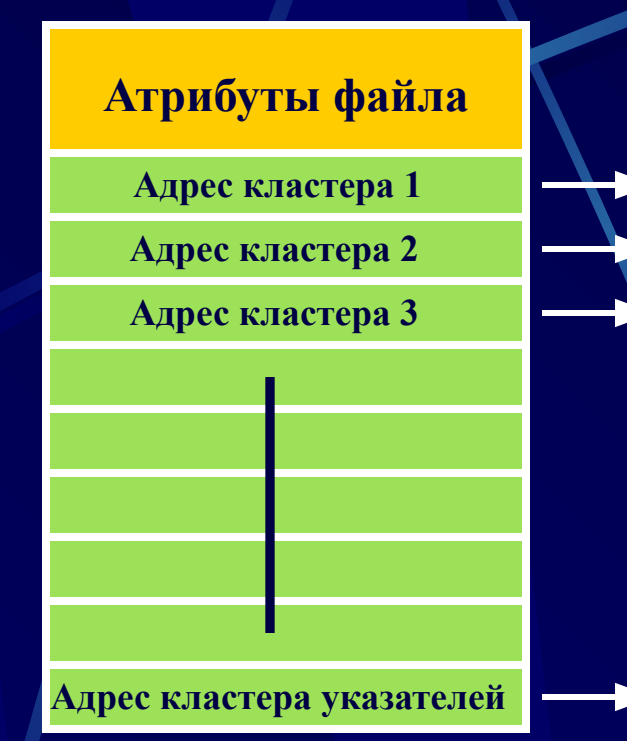

**Достоинства: I-узел находится в памяти только при открытии файла, что сокращает объем адресной информации; объем адресной информации не зависит от емкости диска, а лишь от числа открытых файлов; высокая скорость доступа к произвольному кластеру файла благодаря прямой адресации.**

**Недостатки: фиксированного количества адресов может оказаться недостаточным для адресации файла, отсюда необходимость сочетания прямой и косвенной адресации**

**Кластер, содержащий дополнительные дисковые адреса**

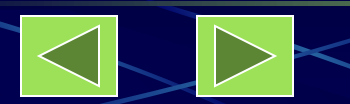

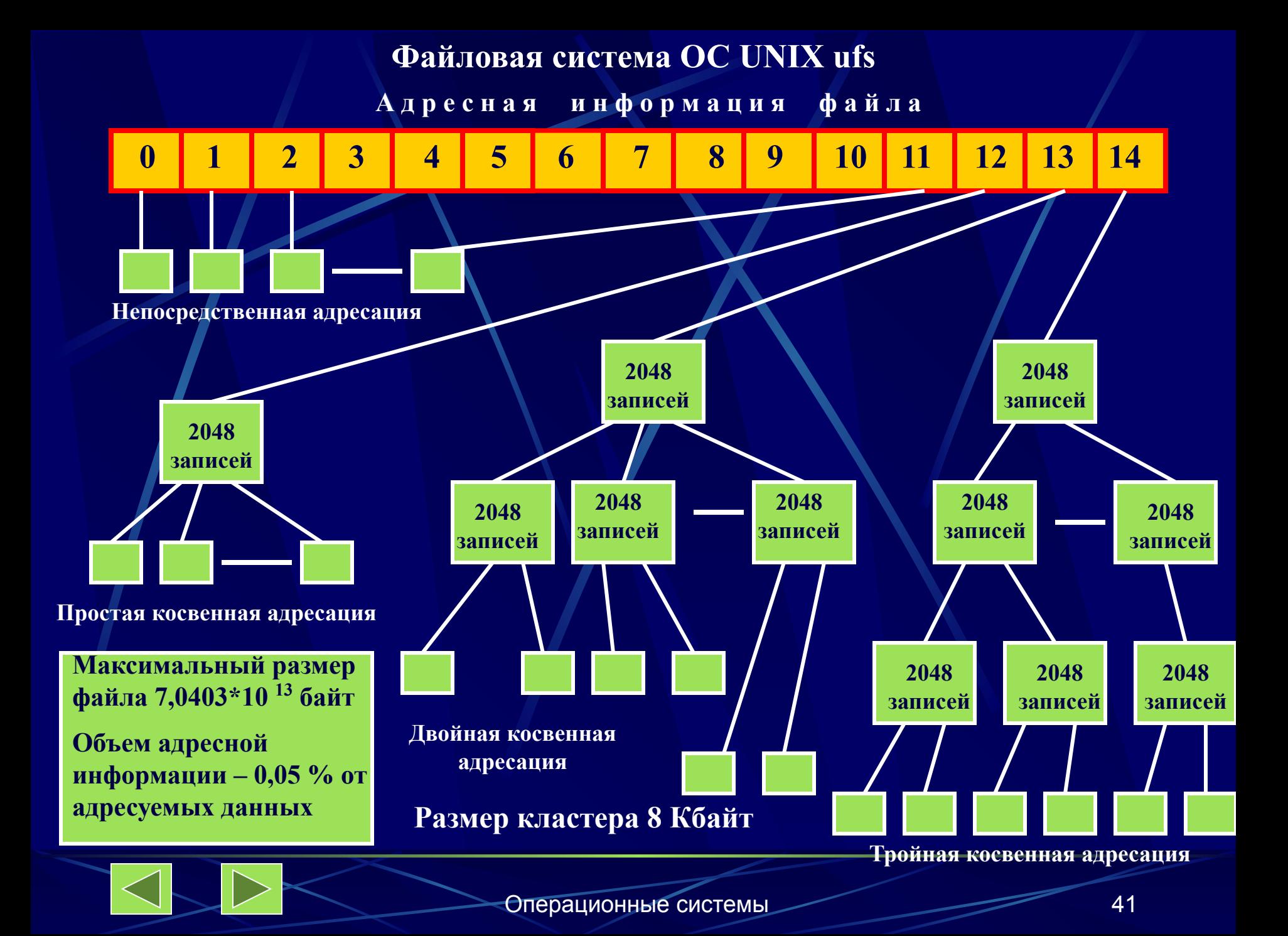

#### **Физическая организация FAT**

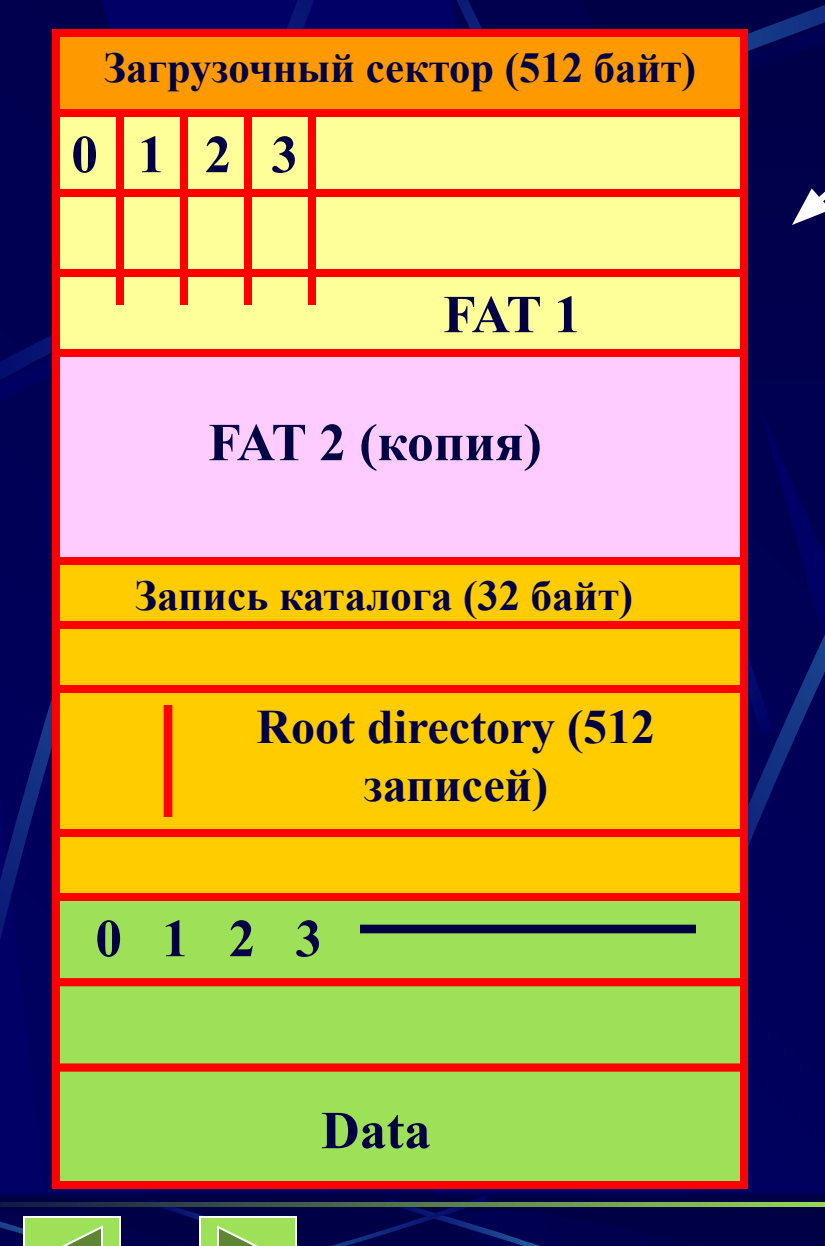

**Индексные указатели, связанные с кластерами принимают значения:**

**кластер свободен (0000h); последний кластер файла (fff8h – ffffh); кластер поврежден (fff7h); резервный кластер (fff0h - fff6h)**

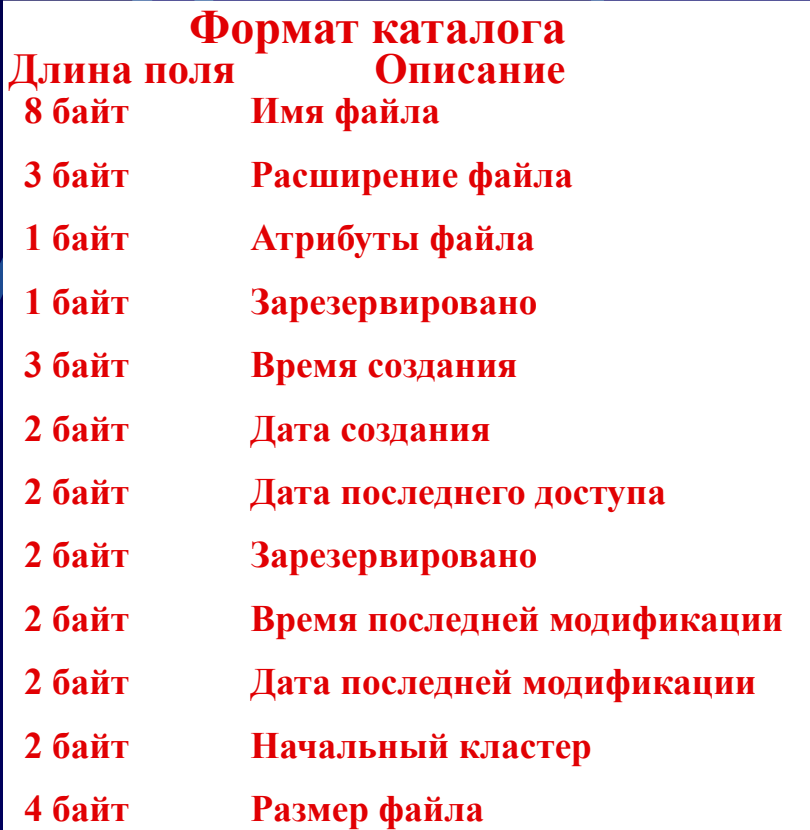

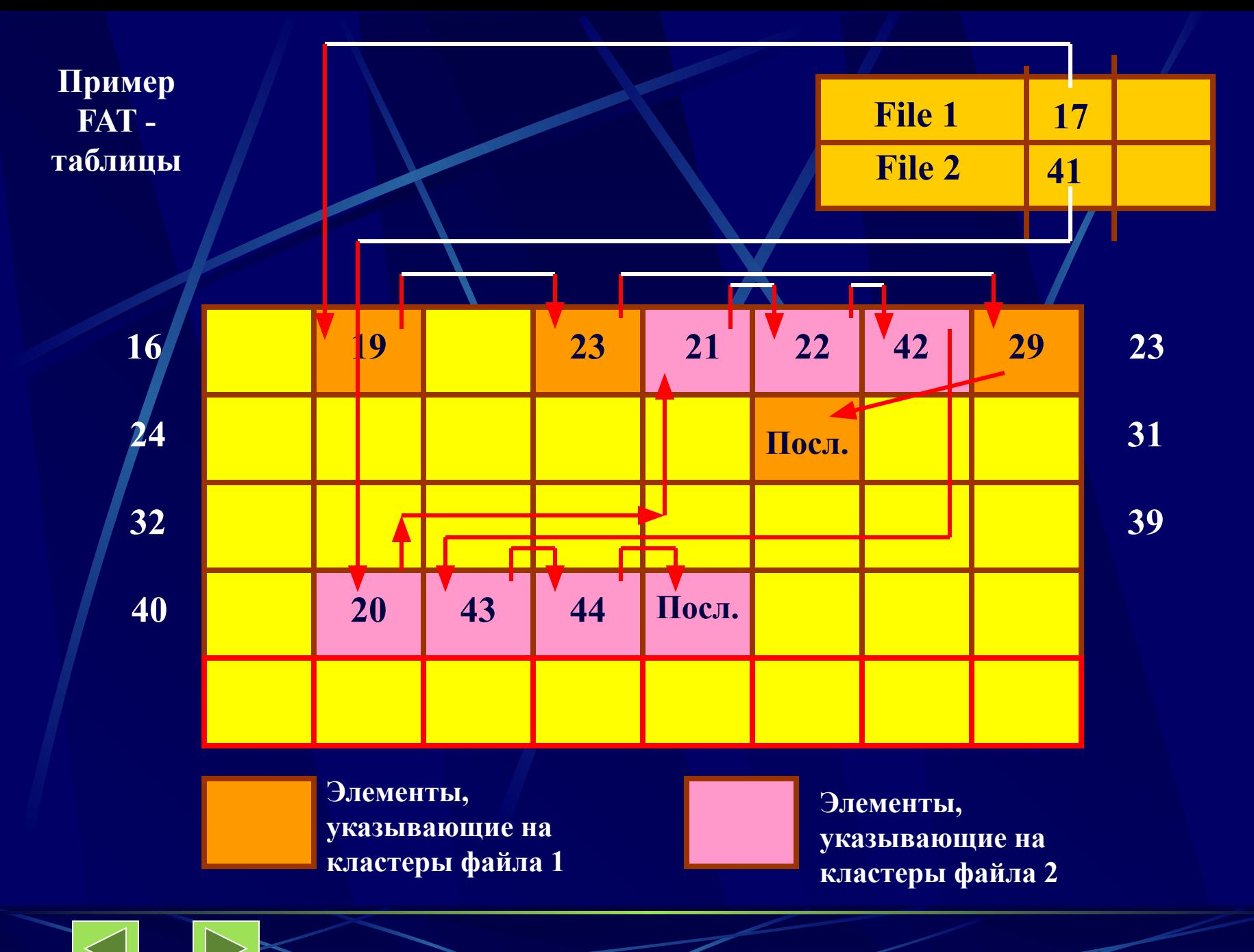

### **Основные характеристики файловых систем**

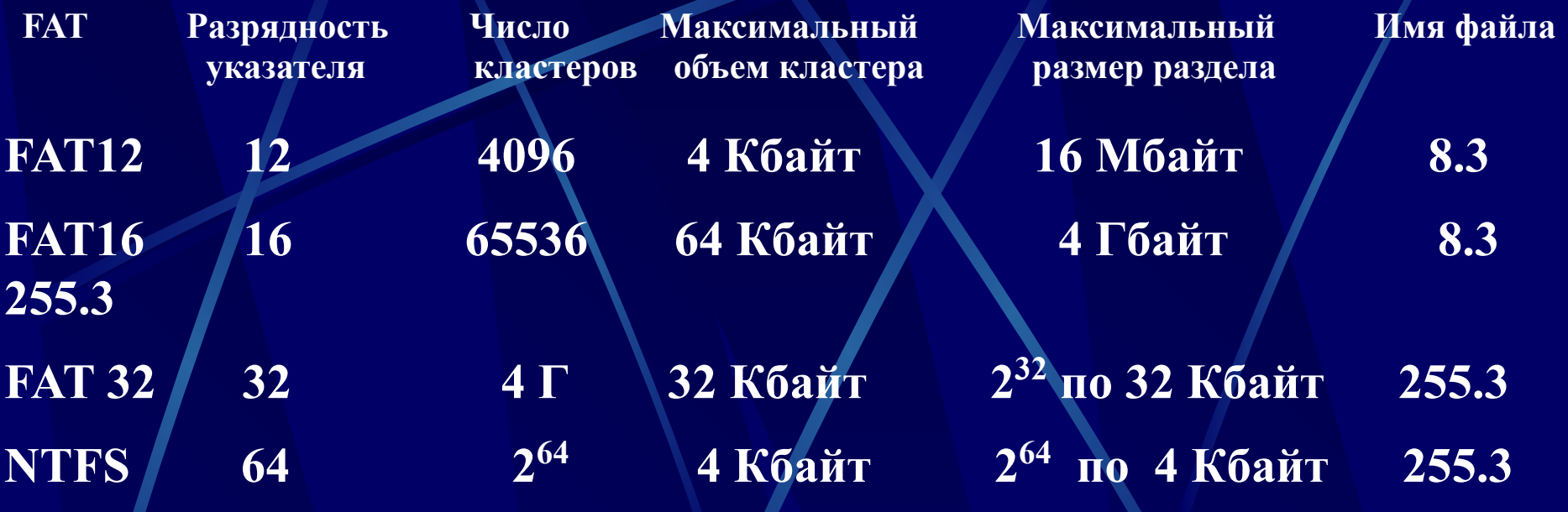

**Программа Fdisk автоматически определяет размер кластера на основе выбранной файловой системы и размера раздела. Существует недокументированный параметр команды Format, позволяющий явно указать размер кластера:**

**Format /z:n, где n – размер кластера в байтах, кратный 512.**

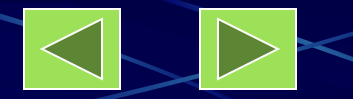

4.4.6. Операции управления каталогами и файловые операции

chdir

open

close

read

**lseek** 

**stat** 

fentl

fentl

Win32 API **CreateDirectory RemoveDirectory FindFirstFile FindNextFile MoveFile SetCurrentDirectory CreateFile DeleteFile CloseHandle ReadFile WriteFile SetFilePointer GetFileAttributes LockFile Unlock File** 

**UNIX** Описание mkdir Создать новый каталог rmdir Удалить пустой каталог opendir Инициализация для начала чтение записей каталога readdir Прочитать следующую запись каталога Переместить файл из одного каталога в другой rename Изменить текущий рабочий каталог Создать (открыть) файл, вернуть дескриптор файла unlink Удалить существующий файл Закрыть файл Прочитать данные из файла write Записать данные в файл Уст-вить указатель в файле в определенную позицию Вернуть атрибуты файла Заблокировать файл для взаимного исключения Отменить блокировку области файла

#### **Способы выполнения файловых операций**

**Последовательность универсальных действий:**

- **1. По символьному имени файла найти его характеристики, которые хранятся в файловой системе на диске.**
- **2. Скопировать характеристики файла в оперативную память, поскольку только в этом случае программный код может их использовать.**
- **3. На основании характеристик файла проверить права пользователя на выполнение запрошенной операции (чтение, запись, удаление и т. п.).**
- **4. Очистить область памяти, отведенную под временное хранение характеристик файла.**

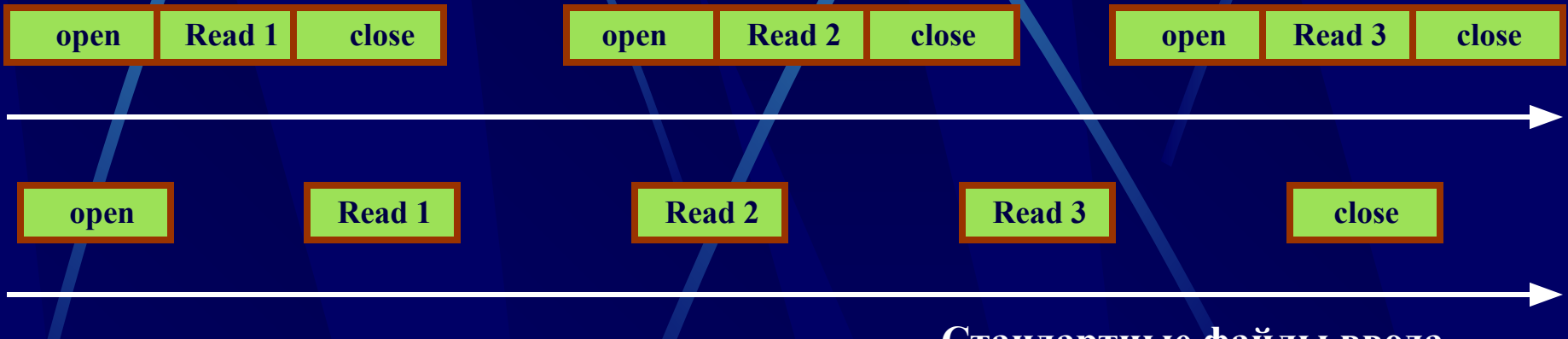

**Примеры системных вызовов для работы с файлами:**

 $fd = \text{create } ("abc", mode); \quad fd = open (``file", how);$ **read (fd, buffer, nbytes); write(fd, buffer, nbytes);** 

#### **Стандартные файлы ввода – вывода, перенаправление вывода**

**read (stdin, buffer, nbytes); write(stdout, buffer, nbytes);** 

- **< file перенаправление ввода,**
- **> file перенаправление вывода на файл**

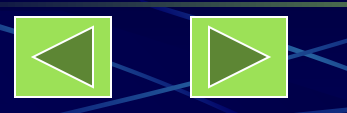

#### **Примеры системных вызовов для работы с файлами**

**fd = creat ("name", mode) – файла с заданным режимом защиты; fd = open ("name", how) – открыть файл для чтения, записи или и того и другого;** 

**s = close (fd) – закрыть открытый файл;** 

**n = read (fd, buffer, nbytes) – прочитать данные из файла в буфер; n = write (fd, buffer, nbytes) – записать данные из буфера в файл; position = lseek (fd, offset, whence) – переместить указатель в файле; s = fstat | stat (fd | "name", &buf) - получить информацию о состоянии файла.**

**При выполнении программы стандартным образом файлы с дескрипторами 0, 1 и 2 уже открыты для стандартного ввода, стандартного вывода и стандартного потока сообщений об ошибках.**

**n = read (stdin, buffer, nbytes); n = write (stdout, buffer, nbytes)**

**stdin = 0; stdout =1; stderr = 2.** 

### **Разрешения на доступ к каталогам**

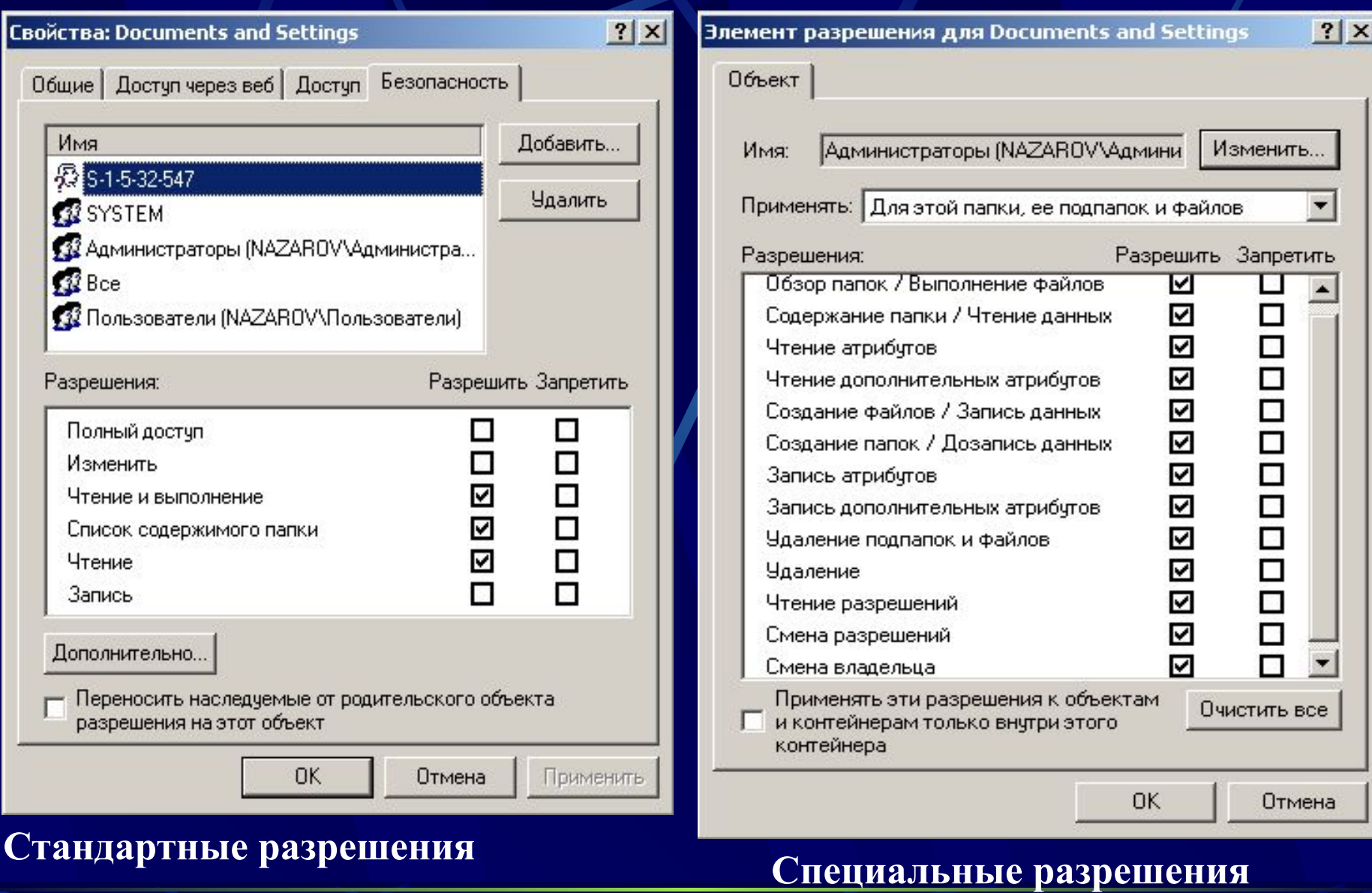

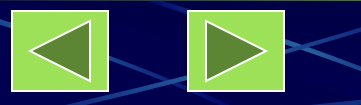

#### Операционные системы 48

#### **Разрешения на доступ к файлам**

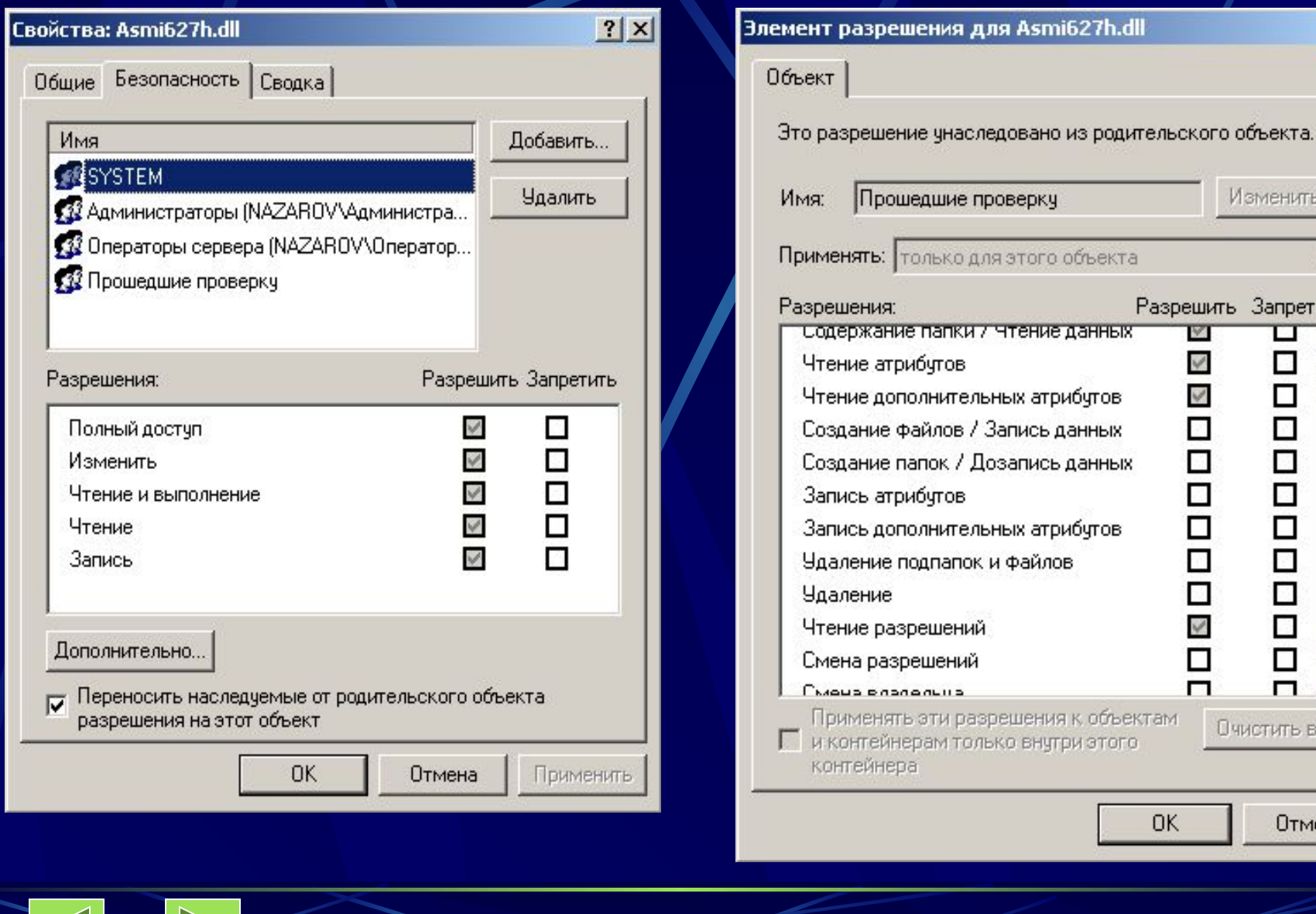

Очистить все

Отмена

 $2|X|$ 

Изменить...

100000000000

Разрешить Запретить

×

'n

0K

 $\mathbf{w}$ 

 $\blacktriangle$ 

 $\left| \cdot \right|$ 

### **Квоты дискового пространства**

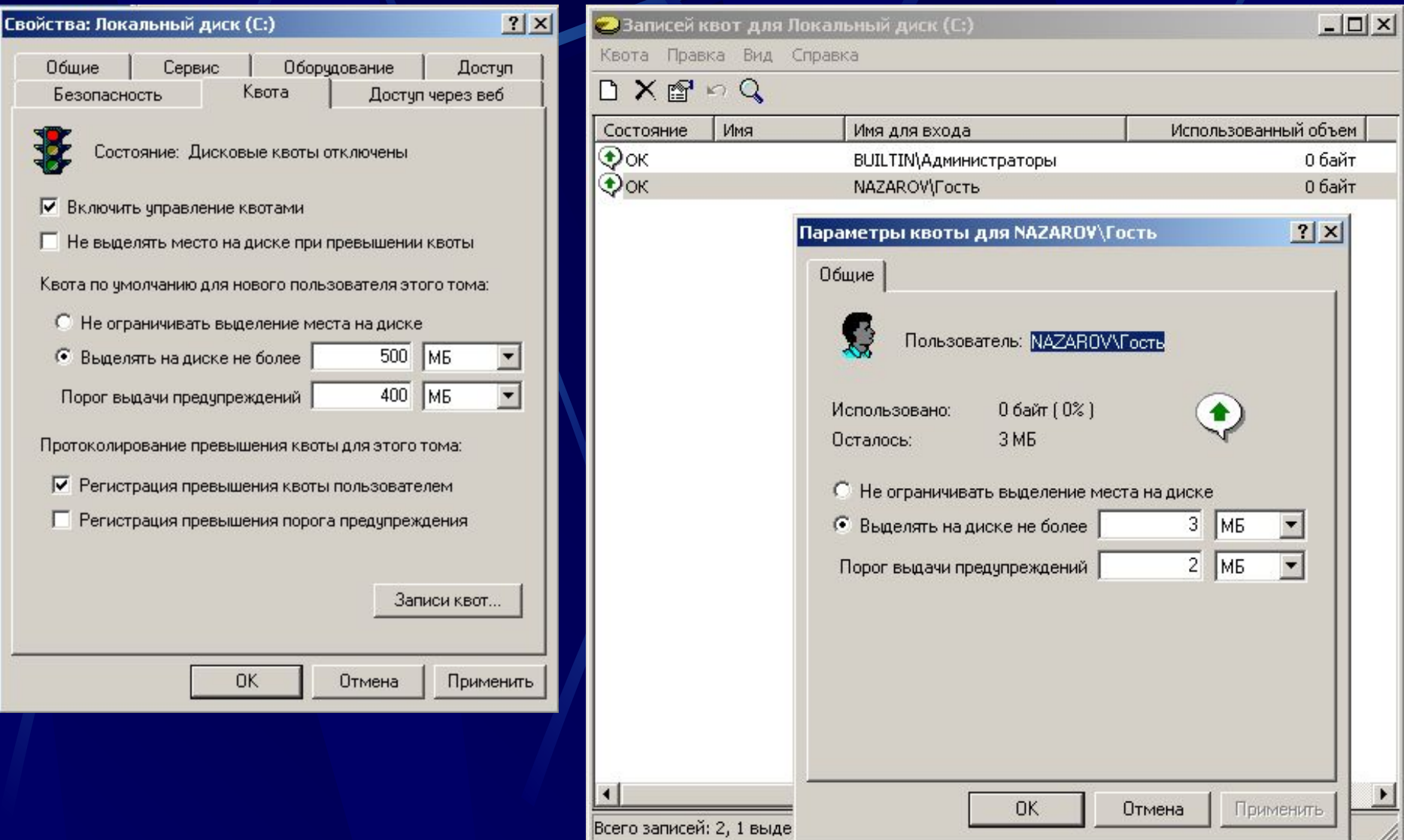

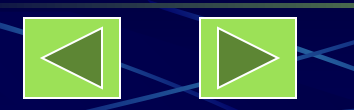

 $\frac{1}{\sqrt{2}}$